**Univerzita Palackého v Olomouci P**ř**írodov**ě**decká fakulta Katedra geoinformatiky** 

**Bc. Ji**ř**í SEDONÍK** 

# **IMPLEMENTACE BÁZE PRAVIDEL A FUZZY REGULÁTORU V ROZHODOVACÍCH PROBLÉMECH DEMOGRAFICKÝCH STUDIÍ**

**Magisterská práce** 

**Vedoucí práce: Mgr. Pavel Tu**č**ek, Ph.D.** 

**Olomouc 2012** 

## Č**estné prohlášení**

Prohlašuji, že jsem magisterskou práci magisterského studia oboru Geoinformatika vypracoval samostatně pod vedením Mgr. Pavla Tučka, Ph.D. Všechny použité materiály a zdroje jsou citovány s ohledem na vědeckou etiku, autorská práva a zákony na ochranu duševního vlastnictví.

Všechna poskytnutá i vytvořená digitální data nebudu bez souhlasu školy poskytovat.

V Olomouci 23. dubna 2012

Děkuji vedoucímu práce Mgr. Pavlu Tučkovi, Ph.D za podněty a připomínky při vypracování práce a konzultantu Mgr. Janu Cahovi za poskytnutí základních informací o práci ve fuzzy logic toolkitu softwaru Octave.

Dále děkuji Mgr. Vítu Pásztovi za poskytnutá demografická data potřebná ke zpracování Analýzy venkova.

Vložený originál **zadání** bakalářské/magisterské práce (s podpisy vedoucího katedry, vedoucího práce a razítkem katedry). Ve druhém výtisku práce je vevázána fotokopie zadání.

# **OBSAH**

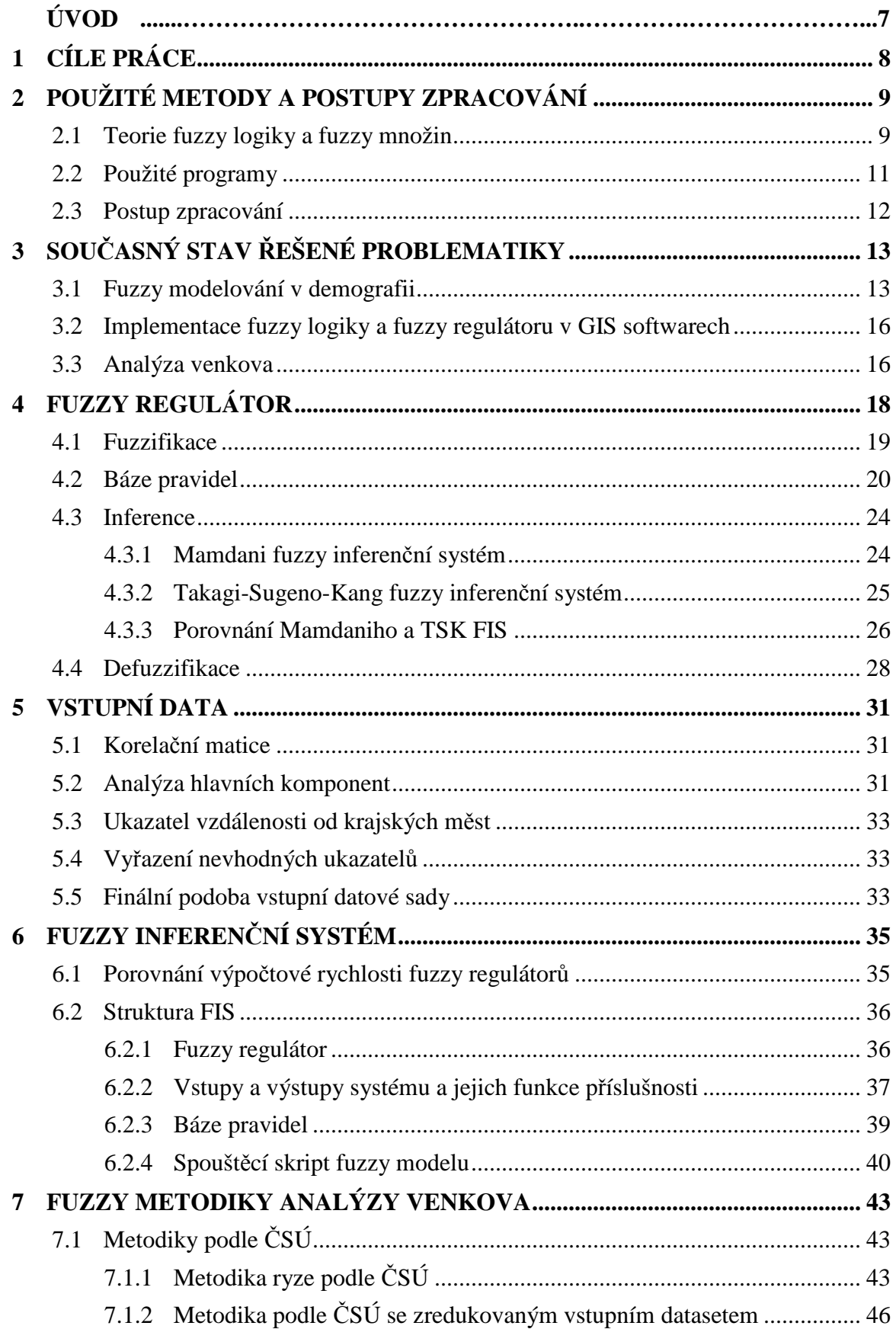

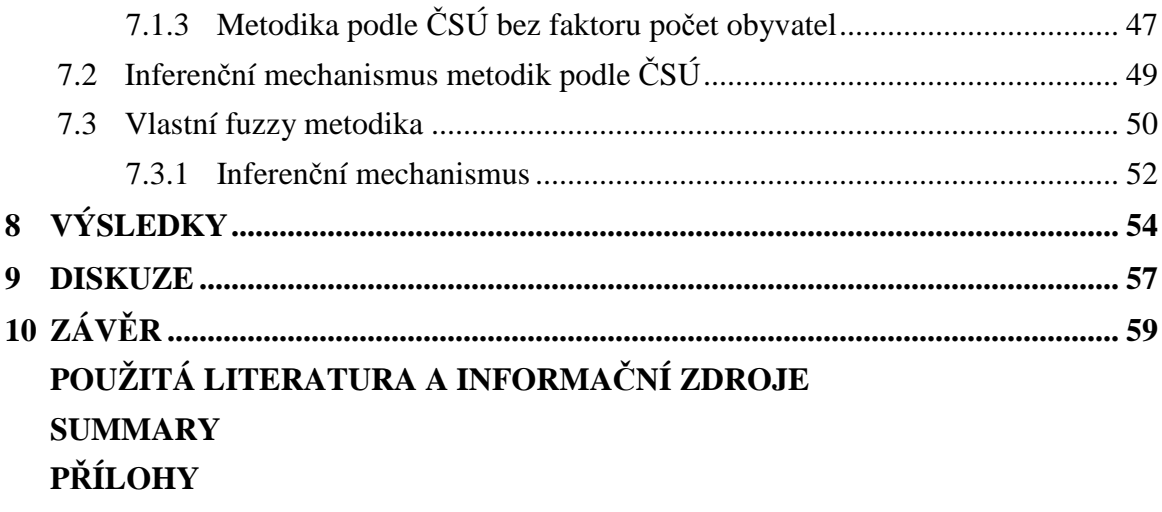

# **ÚVOD**

Teorie fuzzy množin a fuzzy modelování, jež je v některých literaturách nazývaná jako tzv. teorie počítání se slovy a která vyvrací výsledky založené na binární teorii množin, byla poprvé publikována v roce 1965 Lotfi Zadehem. Ten ve svém šestnáctistránkovém článku se skromným názvem *Fuzzy Sets* zahájil revoluci napříč několika vědními obory. Po pozvolném rozvoji této teorie v jejím počátku, kdy bylo podle B. Arfiho (2010) od roku 1970 do roku 1979 sepsáno kolem pěti set publikací věnující se této teorii, se popularita fuzzy přístupu mezi léty 2000 a 2009 projevila v dramatickém zvýšení počtu publikací (více než 35 000). Téměř všechny studie, které ze Zadehovy teorie vycházely, však byly sepsány na poli technicko-inženýrských vědních oborů, což sám zakladatel neočekával. Zadeh ve svém objevu viděl použití zejména v oblasti humanitních (sociálních) věd. Ve skutečnosti byla "jeho" fuzzy teorie v oblasti sociálních věd použita až 22 let po jejím zveřejnění ve studii *Fuzzy Set Analysis for Behavioral and Social Sciences* australského psychologa Michaela Smithsona.

Podobný vývoj probíhal i v příbuzném humanitním oboru – demografii. Podle počtu prozkoumaných demografických studií v rešeršní části práce lze tvrdit, že aplikace fuzzy logiky v této vědní oblasti je stále v začátcích. Rešeršní část totiž popisuje pouze tři články, z nichž však žádný nepopisuje komplexní aplikaci fuzzy teorie a regulátoru na zkoumaný problém. Autoři se okrajově věnují pouze fuzzifikaci vstupních hodnot, chybí však další části jako volba typu regulátoru, vytvoření báze pravidel, inference výstupních hodnot, čehož se týká tato magisterská práce ve své teoretické i praktické části.

Z řešených demografických problémů bude aplikace fuzzy regulátoru prezentována na Analýze venkova. Jedná se o vícekriteriální rozhodovací proces, který vymezuje obce České republiky do městského nebo venkovského prostoru. Varianta vymezování venkova a města pomocí vícekriteriálního rozhodování vytvořená pracovníky ČSÚ je založena na booleovské dvouhodnotové logice. Tedy řadí obce buď do kategorie *venkov, m*ě*sto* či případně do *p*ř*echodné zóny.* Avšak z této klasifikace není patrné, jak moc se obce v přechodné zóně blíží k venkovskému či městskému prostoru ani jak moc lze například obce ve venkovské zóně považovat za opravdová venkovská sídla. Tato klasifikace tak vykazuje známky neurčitosti a nejistoty ve správném zařazení obcí do jedné kategorie (množiny). Možnost začlenit prvky do více (fuzzy) množin umožňuje právě fuzzy logika, která zejména obce v přechodné zóně modeluje s jistým stupněm příslušnosti k venkovu i městu zároveň.

Přínos použití fuzzy logiky v modelování bude popsán pomocí vytvořených vlastních fuzzy metodik vymezení venkova, jejichž výsledky budou na závěr prezentovány na mapách znázorňujících stupně příslušnosti obcí k venkovu a městu.

# **1 CÍLE PRÁCE**

Teoretickým cílem magisterské práce je shrnout možnosti využití fuzzy inferenčních systémů, jež jsou založeny na expertně definované bázi pravidel, v GIS, respektive v problematice demografických studií. Kromě rešeršní části pojednávající o použití fuzzy modelování v demografii se bude další rozsáhlá kapitola zaobírat rozdíly mezi jednotlivými pojetími fuzzy regulátorů, jejich inferenčních algoritmů a problematikou tvorby báze pravidel.

Výhody použití fuzzy regulátoru v rozhodování pak budou prezentovány na konkrétním demografickém problému, kterým bude v praktické části této práce Analýza venkova, která obce České republiky podle daných vstupních ukazatelů řadí do městského nebo venkovského prostoru. Na této rozhodovací analýze budou prokázány přínosy jazykových proměnných a fuzzy logiky v modelování.

Výstupem Analýzy venkova, zpracované v praktické části práce, budou nově vytvořené fuzzy metodiky, pomocí kterých bude možné lépe rozhodovat o částečné příslušnosti obcí k městskému či venkovskému prostoru. Z výsledků každé metodiky bude vytvořena mapa znázorňující stupně příslušnosti obcí k venkovu a městu.

# **2 POUŽITÉ METODY A POSTUPY ZPRACOVÁNÍ**

Tato diplomová práce využívá metody fuzzy logiky v rozhodovacích procesech. Dříve než bude zpracovaná problematika fuzzy regulátorů využívajících různé inferenční algoritmy, bude v této kapitole vysvětlena teorie fuzzy množin. Další podkapitoly obsahují výčet použitého softwaru a postup vypracování magisterské práce.

### **2.1 Teorie fuzzy logiky a fuzzy množin**

Jednou z větví nové vědní disciplíny označované jako Soft Computing, která se využívá zejména v modelování, klasifikaci či ve vícekriteriálním rozhodování, je *fuzzy logika*. Ta popírá pojetí klasické booleovské logiky, která v rozhodovacích systémech prvky do dané množiny klasifikuje nebo neklasifikuje, obdobně považuje výroky za pravdivé či nepravdivé (obvykle je označuje jako 1 a 0). Tento princip se zejména v oblasti modelování a kategorizace dat jeví jako velmi nedostatečný. Například při klasifikaci obcí České republiky do kategorií venkov a město nastává problém v rozhodnutí, do které kategorie budou obce, jež nelze považovat za ryzí město ani vesnici, zařazeny. Velké množství příkladů nevhodné kategorizace geografických dat lze kromě socioekonomické sféry geografie, jíž je demografie součástí, nalézt také napříč fyzicko-geografickou sférou (sklon svahů, teplota vzduchu, úhrn srážek apod.).

Toto omezení řeší fuzzy logika zavedením tzv. *stupn*ě *p*ř*íslušnosti* prvku k dané množině (kategorii), který může nabývat hodnot z intervalu <0,1>. Tím klasickou teorii množin založenou na booleovské logice rozšiřuje z dvou hodnot 0 a 1 na prostor mezi těmito hodnotami. Tuto myšlenku jako první publikoval v roce 1965 Lofti Zadeh, jenž navázal na práci Jana Łukasiewicze, který booleovskou logiku s dvěmi hodnotami (ANO, NE) rozšířil o třetí hodnotu (MOŽNÁ). Zadeh dále této teorii částečného členství v množině položil matematické základy, čímž je považován za jejího zakladatele. Množinu, která se řídí pravidly fuzzy logiky, pak nazval *fuzzy množina*.

Fuzzy množina je na univerzu definovaná pomocí *funkce p*ř*íslušnosti* µ**A**, která mapuje hodnoty stupňů příslušnosti náležící do intervalu <0,1>. Existuje několik typů funkcí příslušnosti lišící se tvarem podle funkcí, ze kterých byly odvozeny – lineární (konstantní, trojúhelníková, trapezoidální...), kvadratická, gaussovská a další. V případě, že fuzzy množina se spojitou funkcí příslušnosti splňuje požadavek normality a konvexnosti, nazývá se *fuzzy* č*íslo*, jež je v případě lineární funkce příslušnosti určeno pomocí čtyř bodů  $(x_1, 0)$ ,  $(x_2, 1)$ ,  $(x_3, 1)$ ,  $(x_4, 0)$ .

Každou fuzzy množinu lze popsat pomocí jádra, α-řezu a nosiče. Jádro vymezuje část fuzzy množiny, jejíž stupeň příslušnosti je roven jedné, α-řezem označujeme prvky fuzzy množiny, jejichž stupeň příslušnosti je větší nebo roven α. Nosič fuzzy množiny vymezuje prvky se stupněm příslušnosti větší než 0.

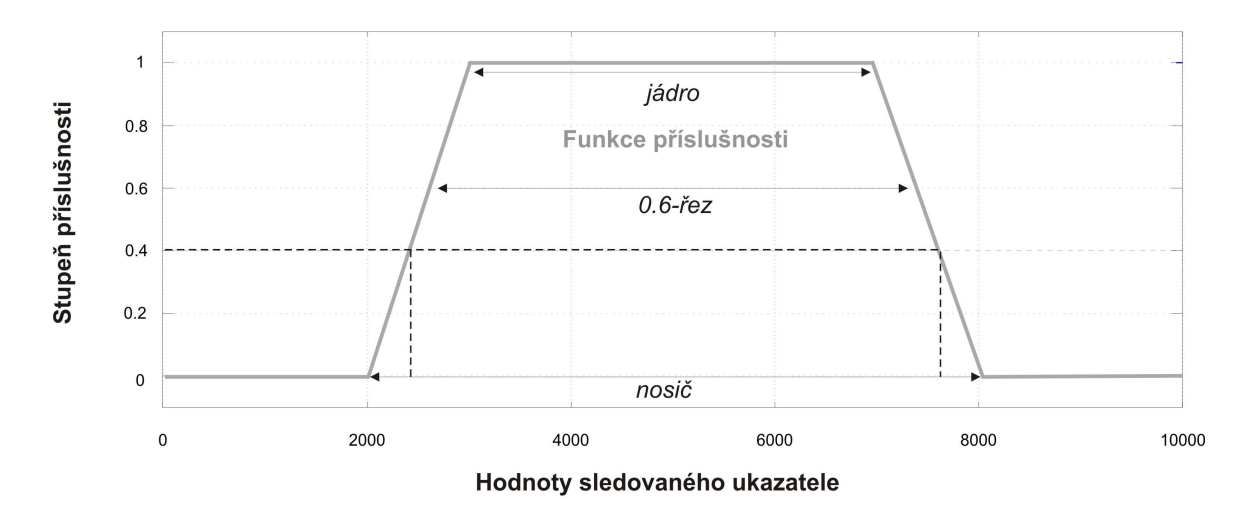

Obr. 2.1 Funkce a hodnoty stupně příslušnosti s vymezením jádra, 0.6-řezu a nosiče

Základními operacemi s fuzzy množinami jsou obdobně jako u klasických množin průnik, sjednocení a doplněk. Průnik fuzzy množin je reprezentován operací minima, sjednocení opačně maximem. Doplněk fuzzy množiny B získáme odečtením fuzzy množiny A od plné příslušnosti (od čísla jedna).

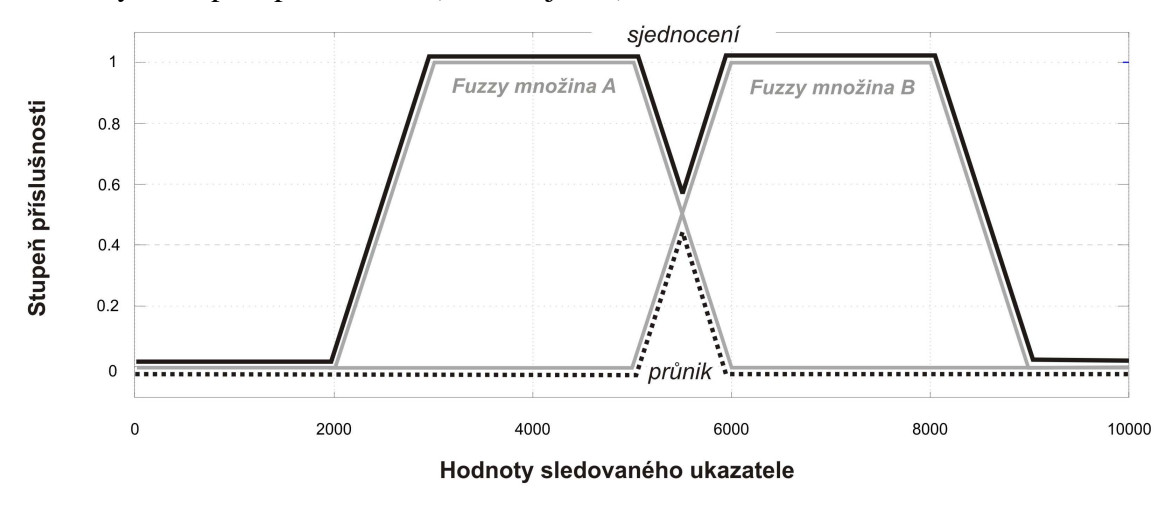

Obr. 2.2 Průnik a sjednocení fuzzy množin A a B

Výhodou fuzzy logiky je také vymezení pojmů, jež nejsou přesně matematicky popsány, tzn. neexistuje žádné intervalové vymezení těchto vágních hodnot (např. vymezení výšky člověka – *vysoký/nízký* či vymezení obcí – *venkov/m*ě*sto*). Číselné vymezení takových pojmů je nahrazeno vyjádřením *jazykovou prom*ě*nou* (uváděnou též jako *jazyková* či *lingvistická hodnota*), jež je slovní interpretací příslušné dané fuzzy množiny (fuzzy čísla). Koncepci jazykové proměnné rozšiřují tzv. jazykové fuzzy škály, které danou fuzzy množinu obohacují o další související jazykové termíny. Například fuzzy množina *hodnocení* může být pomocí fuzzy škálování rozšířena na jazykové proměnné *špatné, pr*ů*m*ě*rné* a *dobré.*

Jazyková proměnná fuzzy množiny je tedy reprezentována konečně mnoha hodnotami původní *bazické prom*ě*nné* z univerza. Podstatou zavedení jazykových termínů do teorie fuzzy množin je nahrazení nespočetně mnoha hodnot bazické proměnné několika málo fuzzy hodnotami vyjádřenými jazykovým popisem, jež jsou vhodnější pro popis mnohdy složitých vztahů mezi dalšími proměnnými.

Zmíněné základy teorie fuzzy logiky a fuzzy množin byly čerpány z Nováka (1990), Talášové (2003) a ze zahraničního zdroje autorů Xu a Zhou (2011).

### **2.2 Použité programy**

V této kapitole je uveden výčet softwarů, které byly použity pro praktickou část diplomové práce. Kromě základního popisu programů jsou zde také zmíněny funkce, se kterými bylo v této práci pracováno.

### **Octave 3.2.4**

Software GNU Octave je volně dostupná otevřená varianta komerčního softwaru Matlab. Podobně jako v Matlabu je základní datovou strukturou matice. Octave obsahuje mnoho nástrojů pro řešení lineárních rovnic, hledání kořenů lineárních rovnic a pro řešení dalších problémů lineární algebry. Kromě terminálového okna je uživatelům k dispozici také GUI nadstavba. K tomuto software s GPL licencí byla doinstalován balíček pro fuzzy modelování s názvem Fuzzy logic toolkit.

#### **Fuzzy logic tookit 0.2.4**

Problematikou rozhodování na bázi fuzzy logiky se zabývá balík Fuzzy logic toolkit softwaru Octave. Obsahuje řadu nástrojů k vytvoření vstupních a výstupních funkcí příslušnosti a jim příslušné báze pravidel daného fuzzy inferenčního systému (dále jen FIS). Fuzzy toolkit podporuje dva základní typy regulátorů – Mamdani a TSK. Mimo souboru .fis kompletně obsahujícího všechny části fuzzy inferenčního systému s definovanými parametry regulátoru byl v Octave vytvořen spouštěcí skript fuzzy modelu obsahující cyklus, jenž spouští *fuzzy inferen*č*ní systém* (dále jen FIS) pro každou obec ČR, vykresluje vstupní a výstupní funkce příslušnosti a grafy závislosti vstupních proměnných na výstupním prostoru, pro který vyhodnocuje bázi pravidel, a na závěr defuzzifikovaný výstup ukládá do textového souboru.

### **R-project**

 R je volně šiřitelný software, který slouží zejména ke statistickým výpočtům, k manipulaci a analýze dat a následnému vytváření grafů. Jazyk R poskytuje široký výběr knihoven s funkcemi pro testování, klastrování, výpočet lineárních a nelineárních modelů apod. Navíc je snadno rozšiřitelný o nové metody.

 Pro účely této diplomové práce byl použit při výpočtu korelační matice, ze které byly vyřazeny silně korelované veličiny a při Analýze hlavních komponent (PCA), jež byla provedena z důvodu snížení dimenze vstupního datasetu (viz kapitola 5).

#### **Esri ArcGIS 10**

 Tento nejrozšířenější GIS systém byl využit nejen pro závěrečnou tvorbu map z výstupů fuzzy inferenčního systému, ale i pro výpočet silniční či eukleidovské vzdálenosti obcí od svého krajského města. Silniční vzdálenosti byly napočítány pomocí síťových analýz a na vzdálenost "vzdušnou čarou" pro obce Středočeského kraje bylo použito nástroje Point Distance.

### **MS Excel**

Tento tabulkový editor z balíku MS Office byl použit k primárnímu zpracování vstupního datasetu a k veškerým úpravám tabulkových dat. Byly analyzovány vstupní proměnné analýzy venkova a byla provedena normalizace vzdáleností obcí od krajských měst. Také výstupní hodnoty z testovaných fuzzy inferenčních systémů podle vytvořených metodik vymezení venkova byly v tomto editoru upraveny a připraveny k propojení s shapefilem obcí.

### **2.3 Postup zpracování**

Při tvorbě této práce byla nejprve zpracovaná rešerše týkající se fuzzy modelování v demografii a teoretická část práce obsahující popis fuzzy regulátorů, jejich inferenčních algoritmů a báze pravidel. Po analýze a zpracování vstupních dat byly prozkoumány možnosti fuzzy logic toolkitu softwaru Octave. V tomto prostředí byly vytvořeny fuzzy inferenční systémy podle vytvořených fuzzy metodik Analýzy venkova. Z výsledků každé metodiky byly na závěr vytvořeny mapy, které sloužily ke vzájemnému porovnání všech vytvořených fuzzy metodik.

# **3 SOU**Č**ASNÝ STAV** Ř**EŠENÉ PROBLEMATIKY**

V rešeršní části práce je zmíněn aktuální stav použití fuzzy logiky v demografii. V podkapitole týkající se implementace teorie fuzzy množin do GIS jsou stručně zmíněny výsledky jiné diplomové práce, která byla na toto téma sepsána. Poslední část kapitoly je teoretickým úvodem k Analýze venkova.

### **3.1 Fuzzy modelování v demografii**

Tato podkapitola shrnuje případové demografické studie, jež využívají fuzzy logiku k nahrazení klasických přístupů založených na standardní booleovské logice. Podle počtu prozkoumaných vědeckých prací lze tvrdit, že aplikace fuzzy logiky v této vědní oblasti je stále v plenkách. Rešeršní část tedy obsahuje pouze tři články, avšak žádný z nich nepopisuje komplexní aplikaci fuzzy teorie a regulátoru na zkoumaný problém. Autoři se okrajově věnují pouze fuzzifikaci vstupních hodnot, chybí však další části jako volba typu regulátoru, vytvoření báze pravidel, inference výstupních hodnot apod. Pouze se zaměřují na návrhy, jak by mohla být jejich zkoumaná problematika řešena užitím fuzzy pojetí.

#### **The Dynamic Household as a Logical Concept and its Use in Demography**

Ve své studii z roku 1996 autor Mike Murphy poukazuje na problém nesprávného definování pojmu "domácnost" jako jednoho ze základních statistických ukazatelů v demografii. Jeho struktura se totiž v průběhu času a rozvoje společnosti měnila. Zejména poukazuje na fakt, že změnu ve struktuře domácnosti (např. odchod jednoho člena z domácnosti) lze lépe popsat pomocí fuzzy logiky než vyjádřením ostrých hodnot binárního vyjadřování.

Autor popisuje nejasnosti při určování domácnosti v situacích, kdy partneři (manželé či nesezdaní) žijící v jedné domácnosti se dvěma dětmi spolu přestanou žít (ale nedojde k rozvodu) a každý z partnerů dostane do péče jedno dítě. Nabízí se otázka, zda-li předchozí domácnost stále existuje, nebo jsou vytvořeny dvě nové domácnosti, či snad existuje jiná varianta? Jak lze dále například klasifikovat skutečnosti, kdy v domácnosti žije nájemník, který po určitém čase domácnost opustí, ale poté je nahrazen nájemníkem novým či případy, kdy dítě nebo rodič opustí rodinu apod.

Podle autora řada konvenčních definic "domácnosti" nezahrnuje celou řadu těchto možných situací.

Částečně se tyto nejasnosti snaží objasnit definice ČSÚ. Ta definuje jako základní jednotku tzv. *cenzovou domácnost, která je tvo*ř*ena z osob spole*č*n*ě *bydlících v jednom byt*ě *na základ*ě *jejich p*ř*íbuzenských nebo jiných vztah*ů *v rámci jedné hospoda*ř*ící domácnosti*. Dále definuje základní typy, kterými jsou:

1. domácnost rodinná – úplná rodina (manželský pár resp. soužití druha a družky bez dětí nebo s dětmi)

2. domácnost rodinná – neúplná rodina (jeden z rodičů s alespoň jedním dítětem)

3. vícečlenná nerodinná domácnost (dvě nebo více osob příbuzných i nepříbuzných, společně hospodařících, které netvoří rodinnou domácnost)

4. domácnost jednotlivce

Problém ve správném definování domácnosti autor této práce nachází také v rozlišných názorech jednotlivých (ne)členů domácnosti. V mnoha případech stále považují rodiče své dítě, které v jejich domácnosti vlastní svůj pokoj, jako člena domácnosti, avšak samo dítě může mít názor opačný – vytvořilo si vlastní domácnost.

Z toho vyplývá, že bez definování přesnějších podmínek se použití domácnosti jako statistické jednotky pro analýzy jeví jako nevhodné. Je nutné analyzovat aktuální změny v domácnostech (např. změnu podílu jednočlenných domácností na počet obyvatel apod.)

Jako vhodné řešení pro odstranění těchto nejasností v klasifikaci vidí autor použití metodiky založené na fuzzy logice, neboť tento alternativní přístup předpokládá, že každá domácnost částečné patří do více typů domácností, což je určeno hodnotou stupně příslušnosti k danému typu. V porovnání s konvenčním přístupem vidí fuzzy metodiku jako robustnější a mnohem lépe zpětně interpretovatelnou. O konkrétních řešeních či praktických ukázkách fuzzy klasifikace, definování funkcí členství či snad o sestavení báze pravidel fuzzy regulátoru se však autor více nezmiňuje.

#### **Fuzzy Modelling in Population Dynamics**

Tato práce Barrosa a kol. (2010) analyzuje chování modelů popisujících dynamiku obyvatelstva. Tyto modely růstu populace – Malthusův spojitý a Verhulstův logistický diskrétní model ve skutečnosti neodstraňují nepřesnosti v demografických datech a datech popisujících prostředí kolem zkoumané populace. Proto namísto ostrých dat vstupujících do obou z modelů, využili autoři matematické základy Zadehovy teorie fuzzy množin, které považují za vhodnější pro vstup do modelů.

Zajímavějších výsledků nabývá druhý z modelů – Verhulstův logistický diskrétní model. Zařazením počátečních hodnot do neostrých fuzzy množin namísto obvyklého použití ostrých hodnot (jako průměr či modus) bylo dosaženo mnohem realističtější konfigurace.

Kromě samotných demografických dat vykazují v těchto modelech nepřesnost i data, která ovlivňují prostředí kolem zkoumané populace např. finanční náklady na živobytí. Závěrem se autoři shodují, že fuzzy teorie, kterou hodnotí jako robustnější oproti klasickým deterministickým výpočtům, může být novým nástrojem pro matematické modelování jevů s jistým stupněm nejistoty.

#### **Modeling Localities with Fuzzy Sets and GIS**

Poslední studie autorů Hwanga a Thilla z roku 2005 se zabývá prostorovou neurčitostí v určování průběhu hranic mezi geografickými objekty, které nelze ostře ohraničit (hory – nížiny apod.). Avšak u většiny objektů, jejichž hranice sice lze vymezit ostře, má lidské

myšlení tendenci hranice nerozlišovat přesně, nýbrž pouze přibližně (např. bydlím blízko Olomouce). Proto v této práci využili teorii fuzzy množin jako prostředek ke sladění rozporů mezi realitou a její reprezentací.

Studie se zabývá přesným georeferencováním smrtelných dopravních nehod. Cílem je identifikovat místa nehod, kde došlo k úmrtí účastníka dopravní nehody z důvodu často omezené a nepřesné informace o poloze této nehody.

Proces georeferencování je v tomto případě definován jako konverze jazykového popisu místa nehody do její přesné lokace v prostoru. Komunikace mezi volajícím a dispečerem hraje v přesném georeferencování jazykové informace důležitou roli v otázce záchrany života. Slovní popis polohy dopravní nehody není často jednoznačný, neboť existuje buď mnoho alternativních názvů pro stejnou lokalitu anebo nelze místo dopravní nehody identifikovat vůbec. Bylo zjištěno, že lidé, ohlašující smrtelnou dopravní nehodu, ve skutečnosti určili lokalitu mimo její přesné určení ve 12,4% případů.

Pro výpočet hodnoty, která kvantifikuje neurčitost místa nehody, byla použita funkce členství fuzzy množin. Modelování lokalit pomocí fuzzy množin má totiž oproti ostře ohraničeným množinám výhodu v tom, že pomocí překrývajících se funkcí členství jednotlivých lokalit je realita popsána přesněji a minimalizuje problémy způsobené nedokonalostí zdrojových dat.

Ve studii použili data o smrtelných dopravních nehodách ve státě New York v letech 1996 – 2001 s 8631 záznamy. Smrtelná nehoda byla definována jako silniční havárie motorového vozidla, která vedla k usmrcení osoby (cestujícího ve vozidle či nikoliv) do 30 dnů po havárii. Tato data byla porovnána s referenčními daty (jako jsou silniční síť a další polohopisné prvky) podle toho, jak se záznamy o místě smrtelné havárie z databáze nehod podobají záznamům v těchto referenčních datech.

S ohledem na rozdíly mezi schématy v kódování nehod na dálnicích a na místních komunikacích je georeferencování rozděleno na dva paralelní postupy. Prvním je georeferencování prostřednictvím dynamické segmentace lineárního referencování dálnic po mílových (či kilometroých) úsecích. Druhá možnost je pouze určení polohy na základě popisu místních komunikací (směr, křižovatka) a okolních objektů. Tyto dva přístupy vedou k různému prostorovému rozlišení míst s dopravními nehodami. Dynamická segmentace označuje přesné místo umístění, zatímco na místní komunikaci lze na základě popisu okolí popsat úsek dopravní nehody pouze s určitou pravděpodobností. Proto bylo modelování lokalit pomocí fuzzy množin použito pouze v případech nehod na místních komunikacích, ne na dálnicích.

 Byla vytvořena vrstva fuzzy lokalit z vrstvy lokalit s ostrými hodnotami. Správnost záznamu o místě nehody byla počítána jako průměr z podobností jednotlivých referenčních vrstev. Následně byl vybrán úsek silnice s nejlepší hodnotou. Pokud tato hodnota byla větší než předem definovaná prahová hodnota (threshold), byl daný úsek silnice přijat za správný výsledek georeferencování. Tvar funkce členství fuzzy množin byl definován lineární trojúhelníkovou funkcí.

V závěru autoři hodnotí zlepšení georeferencování dopravních nehod, kterého bylo dosaženo pomocí teorie fuzzy množin, kdy míra nepřesností ve zdrojových datech byla modelována použitím trojúhelníkové funkce členství. Díky fuzzy teorii se postup správného georeferencování smrtelných dopravních nehod zlepšil z 86% na 94%.

### **3.2 Implementace fuzzy logiky a fuzzy regulátoru v GIS softwarech**

Dílčím cílem rešeršní části diplomové práce bylo sepsat stručnou pasáž o implementaci fuzzy regulátoru do GIS softwarů. Touto problematikou použití fuzzy logiky v GIS softwarech, jež jsou od základů založeny na klasické teorii množin a booleovské logice, se podrobně věnuje diplomová práce Jana Cahy z roku 2010, proto bylo od tohoto dílčího cíle upuštěno. V této práci jsou shrnuty konkrétní příklady využití fuzzy teorie v dílčí práci s GIS daty na úrovni vstupu, analýzy a výstupu dat z GIS. Celkově však autor poukazuje na fakt, že v současné době neexistuje žádný rozšířenější software, který by umožňoval složitější analytickou práci na bázi fuzzy logiky, natož který by podporoval zpracování či odvozování dat pomocí libovolného fuzzy regulátoru.

### **3.3 Analýza venkova**

Analýza venkova se zaměřuje na vymezení a správné oddělení venkovského a městského prostoru. V různých státech světa se jí příslušné instituce zabývají z ryze teoretických či praktických důvodů (např. vymezení venkova za účelem začlenění do rozvojových programů) s odlišným vnímáním samotného pojmu "venkov". Jedinou všeobecně uznávanou mezinárodní definicí je vymezení venkova podle OECD. Tato metodika rozděluje venkov do dvou úrovní. Lokální úroveň (tj. obce) tvoří sídla s hustotou menší než 150 obyvatel/ $km^2$ . Na úrovni regionální pak definice vymezuje regiony podle procenta obyvatel žijících ve venkovských obcích: převážně venkovské (více než 50 %), významně venkovské (15 – 50 %) a výrazně městské (15 %). Tato metodika je sice používaná k mezinárodnímu srovnání (např. Eurostat), avšak věrně nepopisuje národní specifika každého státu a je tvořena pouze jedním zkoumaným kritériem – hustotou obyvatelstva (ČSÚ, 2008).

 Podle definice ČSU se venkovem nazývají *oblasti volné nezastav*ě*né krajiny a venkovských osídlení, které lze vymezit jako ur*č*itý souhrn venkovských sídel, zem*ě*d*ě*lských a vodních ploch, les*ů*, ploch místních komunikací a ostatních ploch nacházejících se v tomto prostoru*. Venkovská sídla se vyznačují nízkým počtem obyvatel, nízkou hustotou zalidnění, vyšší zaměstnaností v zemědělství, architektonickým rázem a charakterem zástavby, který tak venkov dělí mezi samoty, osady či naopak větší vesnice, které často svým počtem obyvatel převyšují malá města, která svůj městský statut nabyla svým historickým vývojem. Speciální charakter vykazují obce v zázemí větších zejména krajských měst, u kterých často dochází k suburbanizaci, která charakter dříve ryze venkovských obcí mění v typ městský. Navíc mohou být některé typické znaky venkova v současnosti potlačeny.

Z těchto důvodů je jednoznačné vymezení venkovských a městských sídel pomocí pevně stanovených charakteristik a postupů velmi problematické.

V ČR se touto problematikou začal formálně zabývat ČSÚ, který vymezuje venkov pomocí sady statistických ukazatelů, jež popisují jeho postavení a historický vývoj. První zpracování této analýzy ČSÚ proběhlo na údajích za období let 2000 až 2006. Byla vytvořena publikace Varianty vymezení venkova a jejich zobrazení ve statistických ukazatelích v letech 2000 až 2006, ze které budou blíže specifikovány důležité metodiky. Bylo vytvořeno celkem 8 variant vymezení venkova od nejjednodušších, které stanovují venkovský prostor pomocí ostré hranice faktorů počet obyvatel, popřípadě hustota zalidnění, přes varianty založené na správní struktuře státu (podle statutu obce) a na vzdálenosti obcí od krajských měst až konečně po složitější multikriteriální hodnocení.

Právě poslední varianty č. 7 a 8 budou použity v této praktické části diplomové práce jako příklad vhodnějšího využití fuzzy logiky prostřednictvím fuzzy regulátoru ve vícekriteriálním rozhodování.

Multikriteriální hodnocení ve variantě 7 zohledňuje čtyři ukazatele: počet obyvatel, sídlo POU a/nebo statut města, počet obyvatel na 1 km<sup>2</sup> zastavěné plochy a podíl bytů v rodinných domech na trvale obydlených bytech (podle SLDB 2001). Podle ČSÚ by bylo vhodné do této metodiky zařadit ještě pátý stěžejní ukazatel – podíl zaměstnaných v primárním sektoru, avšak tato data jsou příliš zastaralá. Toto hodnocení vymezí pomocí níže uvedených hraničních hodnot obce ČR patřící do městského prostoru na základě dosažení 8 a více bodů a oddělí je od obcí venkovského a přechodného typu (7 a méně bodů). Hraniční hodnoty s bodovým systémem jsou uvedeny v kapitole 7.1.1.

Následující varianta č. 8 navazuje na výsledky předcházejícího hodnocení, když z odděleného "neměstského" prostoru vymezuje obce venkovské a přechodné opět pomocí bodového systému (při získání dvou a více bodů je obec klasifikovaná jako obec přechodného typu). K tomu používá jinou kombinaci čtyř ukazatelů: počet obyvatel, počet obyvatel na dokončený byt v letech 1997 až 2006, změna počtu obyvatel v letech 1993 až 2006 a vzdálenost obce od krajského města. Hraniční hodnoty sledovaných kritérií této metodiky včetně hraničních silničních vzdáleností od jednotlivých krajských měst jsou uvedeny v kapitole 7.1.1.

# **4 FUZZY REGULÁTOR**

Pro zpracování dat vykazující známky neurčitosti, kterou nejlépe vyjádříme pomocí fuzzy logiky, se využívá Fuzzy regulátor. Podle Schlegela (2002) je praktickým cílem fuzzy regulátoru co nejvěruhodněji nahradit expertní myšlení člověka "rozumným" minimálním počtem pravidel (nejnižší možný počet se uvádí dva nebo tři). Počet pravidel však závisí na počtu vstupů a počtu funkcí příslušnosti reprezentující fuzzy čísla vstupních ukazatelů. Nejjednodušší fuzzy regulátor tedy obsahuje pouze dva vstupy, ze kterých se odvozuje jeden výstup. Maximální počet pravidel ve fuzzy systému (*r*) roste exponenciálně s počtem vstupů (*m*) a počtem jazykových hodnot (*w*), kterých každý vstup může nabývat:

$$
r = w^m
$$

Pokud není počet jazykových proměnných pro každý vstupní ukazatel konstantní, pak je maximální počet pravidel dán aritmetickým průměrem.

Graf vyjadřující exponenciální nárůst počtu pravidel pro daný počet vstupů a jazykových proměnných je uveden na obrázku 4.1.

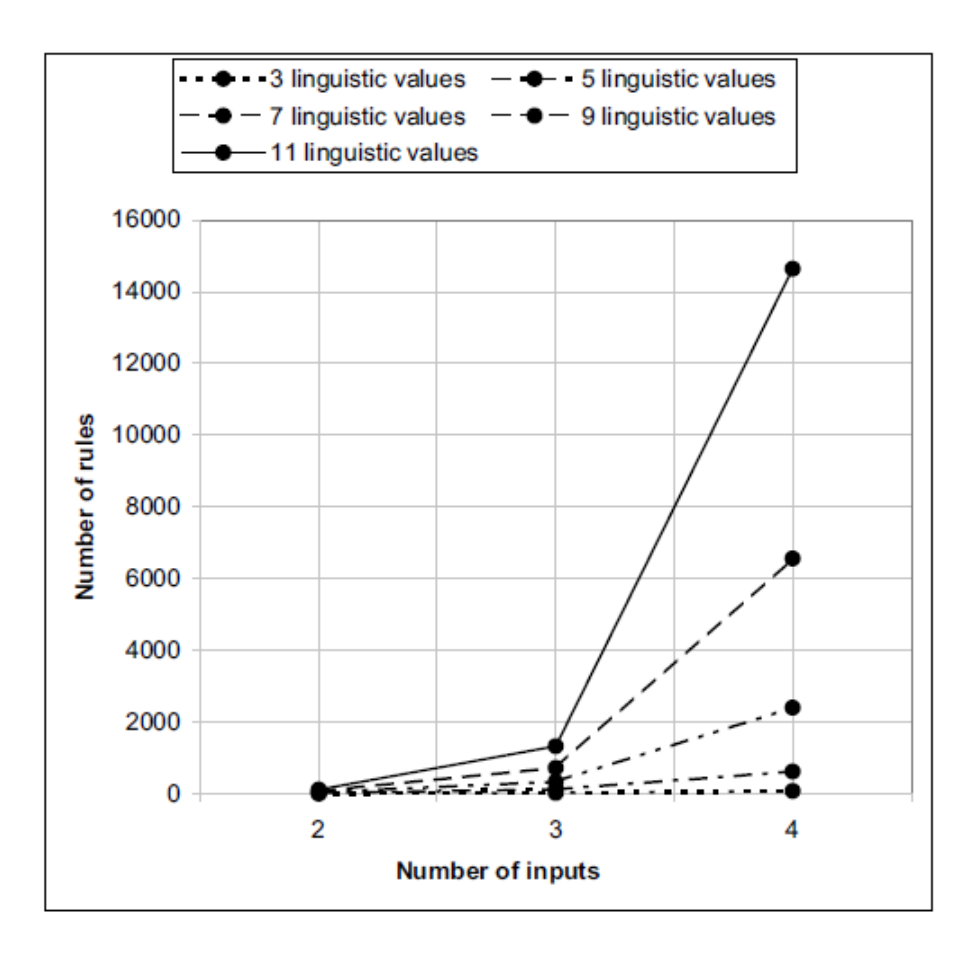

Obr. 4.1 Graf počtu pravidel v závislosti na počtu vstupů – převzato z Gegova (2007)

Jádrem regulátoru je vybraný fuzzy inferenční systém, jehož specifický odvozovací algoritmus přiřazuje daným vstupním hodnotám příslušný výstup. Odvozování (inference) výstupů je popsána v kapitole 4.2 Báze pravidel, následující kapitola 4.3 Inference obsahuje popis konkrétních typů fuzzy regulátoru.

Činnost každého fuzzy regulátoru se skládá z několika dílčích kroků. V těchto podkapitolách týkajících se jednotlivých částí regulátoru bylo čerpáno ze Schlegela (2002), Talašové (2003), Jassbiho a kol. (2007), Guney a Sarikaya (2009), webového portálu o expertních systémech od Faruzela (2007) a ze studijních materiálů Modrláka (2002).

### **4.1 Fuzzifikace**

Zakódování vstupních numerických hodnot z datové sady do jazykových termínů fuzzy čísel se nazývá fuzzifikace. Převod číselných hodnot do fuzzy množin závisí na zvolené funkci příslušnosti. Podle jejího tvaru a průběhu jsou ostrá data začleněna do fuzzy množiny se stupněm příslušnosti v intervalu <0,1>. Toto překódování je znázorněno na obrázku 2.1, kde funkce příslušnosti převádí ostré hodnoty vstupního ukazatele z osy x na stupně příslušnosti fuzzy množiny vyobrazené na ose y. Tento proces vykonává inferenční systém pro všechny vstupní ukazatele.

Volba vhodné funkce příslušnosti je základ správného fungování každého fuzzy odvozovacího systému. Tvar a interval vymezující jádro a nosič jsou základními parametry každé funkce příslušnosti.

Z mnoha existujících typů funkcí příslušnosti jsou z důvodu snadného funkčního zápisu i rychlejšího závěrečného odvozování nejvíce používané lineární funkce – konstantní, trojúhelníková, trapezoidální (lichoběžníková) s modifikacemi L-křivka a Γkřivka. Tyto tři typy funkcí byly použity ve fuzzy inferenčním systému v praktické části diplomové práce. Trapezoidální funkce je určena čtyřmi lomovými body  $(x_1,0)$ ,  $(x_2, 1)$ ,  $(x_3, 1)$ ,  $(x_4, 0)$ , jádro tvoří interval  $\langle x_2, x_3 \rangle$ , nosič je vymezen intervalem  $\langle x_1, x_4 \rangle$ . Pro trojúhelníkovou funkci příslušnosti platí, že lomový bod  $x_2 = x_3$ , proto jádro trojúhelníkové funkce je rovno  $\{x_2\}$ .

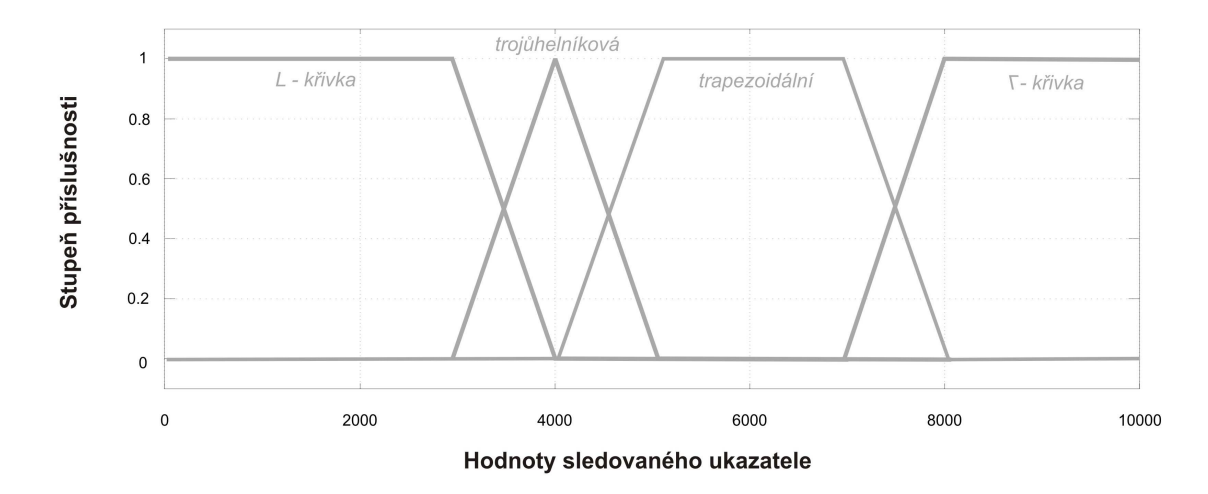

Obr. 4.2 Typy základních funkcí příslušnosti

### **4.2 Báze pravidel**

Pro takto vytvořené funkce příslušnosti fuzzy množin se vytváří pravidla, která se snaží nahradit expertní myšlení či jeho zkušenosti s modelovanou problematikou. Podle Talašové 2003 je báze pravidel vytvořena jako obraz expertovy znalosti vztahů mezi proměnnými v bázi. Pomocí pravidel jsou fuzzifikované vstupní hodnoty převáděny inferenčním systémem do výstupního prostoru. Pravidla pracují s jazykovou proměnnou fuzzy čísla, proto bývá báze pravidel nazývána jazykově definovaná funkce (Talašová 2003).

Každé pravidlo je tvořeno částí pro vstupní a částí pro výstupní fuzzy čísla. Obecný tvar pravidel každého fuzzy řízení a regulace je vyjádřen implikací:

### **IF** *antecedent* **THEN** *konsekvent*

Podmínkovou IF-část tvoří antecedent reprezentovaný jazykovými termíny, jež vzešly z fuzzifikace vstupních hodnot a jež jsou vázány výrokovými logickými spojkami (AND, OR). Důsledková THEN-část (konsekvent) obsahuje fuzzy výstupy, jež jsou závěry celého rozhodovacího mechanismu (Faruzel, 2007).

Pokud jsou bazickým pravidlům přiřazeny váhy, jež představují míru platnosti daného pravidla v intervalu <0,1>, nazýváme tuto část regulátoru bází vážených pravidel, kde hodnota váhy rovnající se 1 značí nejvyšší míru platnosti pravidla. Snížení váhy pravidla se využívá v případech, kdy nelze vstupům jednoznačně přiřadit výstupní fuzzy číslo, neboť vstupní fuzzy čísla antecedentu vykazují příslušnost do více fuzzy výstupů. V případě neuvedení vah u pravidel je jejich hodnota nastavena na stupni 1. Konkrétní příklady použití vah pravidel je popsáno v kapitole č. 7 Fuzzy metodiky Analýzy venkova.

Odvozování hledané výstupní fuzzy množiny vychází z logického předpokladu, že konsekvent nemůže nabývat vyššího stupně příslušnosti než antecedent v podmínce. Stupeň příslušnosti ostré vstupní hodnoty nám určuje hladinu α, kterou je výstupní funkce příslušnosti fuzzy množiny oříznuta. Příklad ořezání výstupní funkce v případě jednoho vstupního ukazatele je zobrazen na obrázku 4.3.

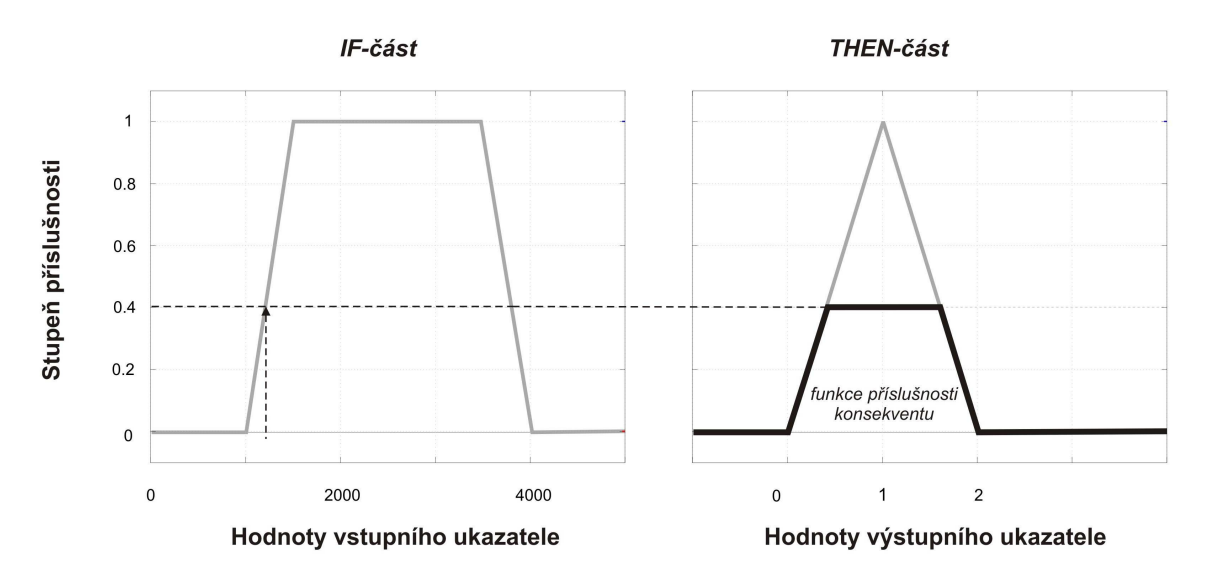

Obr. 4.3 Implikace vstupního ukazatele se stupněm příslušnosti 0,4 na výstupní funkci příslušnosti

V případě více vstupů do fuzzy regulátoru bývá výstupní funkce omezena podle typu vazby mezi nimi. Při použití výrokové spojky AND mezi vstupními ukazateli, jež nahrazuje operaci průniku, implikuje výstup **minimum** z antecedentu (ořez probíhá na hladině α, který je minimálním stupněm příslušnosti všech vstupů), jež je zobrazeno na obrázku 4.3. V případě sjednocení fuzzy množin prostřednictvím vazby OR je vybráno **maximum** funkce příslušnosti antecedentu, které odpovídá omezení na maximální hodnotě stupně příslušnosti vstupních indikátorů. Oba příklady implikace vyjádřené na obrázku 4.3 a 4.4 demonstrují vyhodnocení pouze jednoho pravidla.

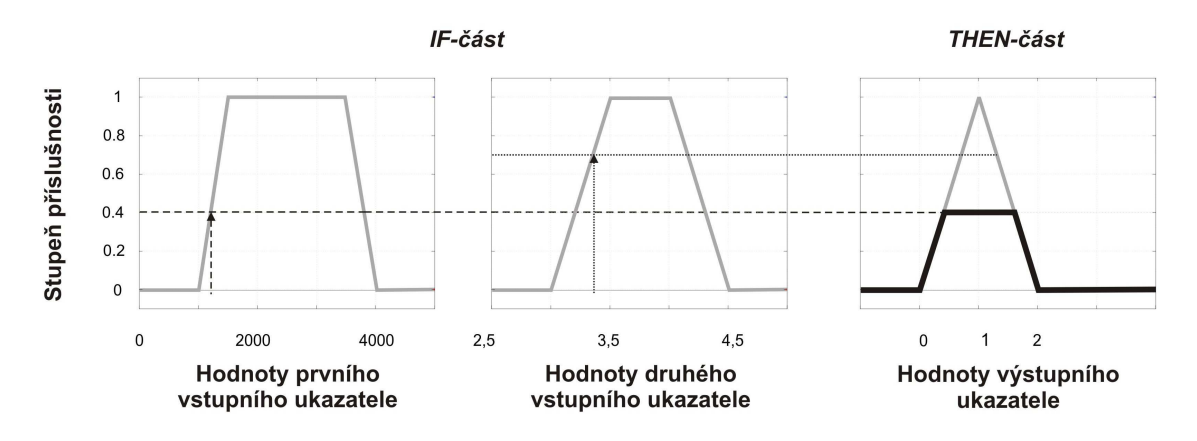

Obr. 4.4 Implikace průniku dvou vstupních ukazatelů na výstupní funkci příslušnosti

Každý fuzzy expertní systém je však tvořen minimálně dvěma pravidly. Proto musí být omezení výstupních funkcí příslušnosti proveden pro všechna pravidla, která jsou pro dané vstupní hodnoty systému zaktivována, tj. pro vstupní hodnoty jejichž stupeň příslušnosti k fuzzy množinám antecedentu je po fuzzifikaci větší než nula.

Názorný příklad aktivace pravidel je uveden na obrázku 4.5, kde je popsán fuzzy regulátor s dvěma vstupními (A, B) a jednou výstupní proměnou (V). Vstupní ukazatel A je definován pomocí dvou fuzzy čísel – A1, A2, ukazatel B pomocí tří fuzzy čísel – B1, B2, B3 a výstupní proměnná V pomocí dvou fuzzy čísel V1, V2. Odvozovací proces vychází z báze pravidel obsahující následující tři pravidla:

IF  $A = AI$  AND  $B = B2$  THEN V1 IF  $A = AI$  AND  $B = BI$  THEN V2 IF  $A = A2$  AND  $B = B3$  THEN V1

Vazba AND mezi vstupy regulátoru značí průnik fuzzy množin – řez minimálním stupněm příslušnosti. Pro vstupní hodnoty ukazatelů A=1200, B=3.35 je na obrázku 4.5 popsán aktivační proces pravidel č. 1 a č. 2, pomocí kterých je těmto vstupním hodnotám vykreslena výsledná výstupní fuzzy množina. Z obrázku je patrné, že pravidlo č. 3 pro tyto vstupní hodnoty zůstalo neaktivní, neboť oběma vstupním fuzzy číslům v antecedentu náleží hodnoty s nulovým stupněm příslušnosti.

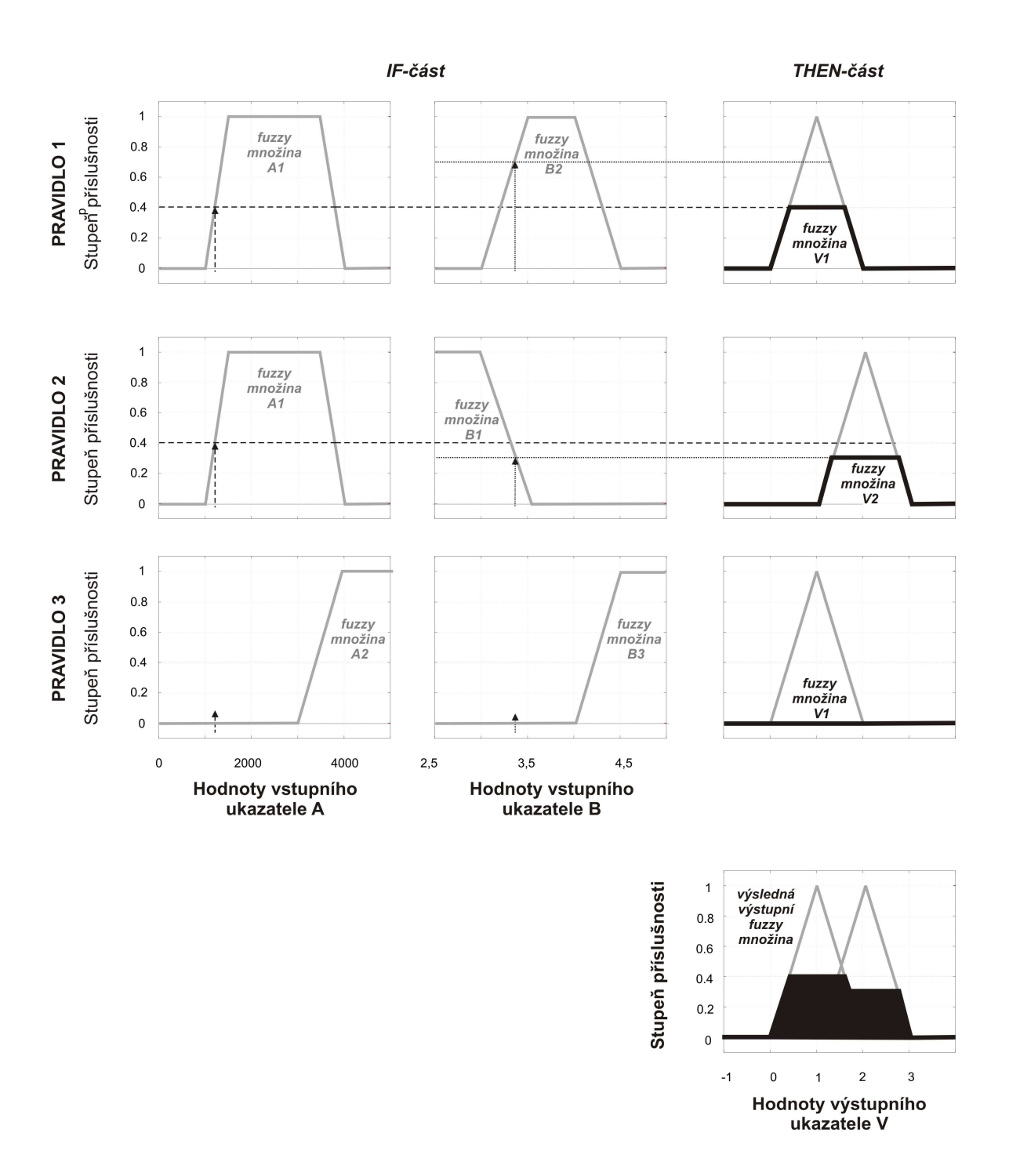

Obr. 4.5 Odvození výsledné výstupní fuzzy množiny z báze tří pravidel pro ostré vstupní hodnoty A=1200, B=3.35

### **4.3 Inference**

Vyhodnocení báze pravidel, které bylo nastíněno v předchozí podkapitole, provádí daný inferenční (odvozovací) algoritmus, který pro každé pravidlo vyhodnocuje stupeň příslušnosti podmínky (v IF-části) a určuje funkce příslušnosti výstupu (THEN-část). Inference výstupů však probíhá v každém systému jiným způsobem. Rozdíly mezi fuzzy odvozovacími systémy a jejich vlastnosti jsou popsány v této kapitole.

Podle definice Jassbiho a kol. (2007) jsou Fuzzy inferenční systémy (dále jen FIS) *systémy jejichž jádrem je báze pravidel s operacemi spojenými s teorií fuzzy množin a fuzzy logiky*. Tyto systémy mapují vstupní prostor do výstupního prostoru pomocí znalostí uložených ve formě pravidel. Podklady pro formulování pravidel jsou získávány z informací a vědomostí odborníků (expertů) na danou problematiku. Proto jsou tyto systémy obvykle nazývané jako fuzzy expertní systémy. Dalším častým označením pro FIS jsou fuzzy knowledge-based systems nebo data-driven fuzzy systems.

Fuzzy inferenční systémy se podle typu výstupu dělí do dvou kategorií. *Multiple input – multiple output* (MIMO) jsou systémy, které vracejí několik výstupů z několika vstupních proměnných. Naopak pro *Multiple input – single output systémy* (MISO) je výsledkem jeden výstup z několika vstupů. MIMO systémy lze rozložit na několik paralelně pracujících MISO systémů. Tímto procesem se podrobněji zabývá Jassbi a kol. (2007), Piolet (1996), Guney a Sarikaya (2009), tento proces ovšem není náplní této práce.

Podle inferenčního procesu lze FIS systémy rozdělit do dvou hlavních skupin: **Mamdani FIS** a **Takagi-Sugeno-Kang FIS (TSK)**, často zkráceně nazývaný jako Sugeno FIS.

### **4.3.1 Mamdani fuzzy inferen**č**ní systém**

Základním inferenčním systémem je Mamdani FIS vytvořený v roce 1975 Ebrahimem H. Mamdanim a S. Assilianem. Tento inferenční systém má jako vstupní i výstupní parametry fuzzy množiny, tzn. posledním krokem této fuzzy regulace je převedení fuzzy výstupu na číselnou hodnotu procesem *defuzzifikace* (viz následující kapitola 4.4 Defuzzifikace).

V tomto inferenčním systému jsou ostrá vstupní data nejprve transformována procesem fuzzifikace do jazykových proměnných. Poté fuzzy inferenční algoritmus použije vstupní proměnné a pravidla uložené ve fuzzy bázi pravidel a odvodí výstupní množinu, která je dále procesem defuzzifikace konvertována na ostré číslo, které je výstupní hodnotou celého systému (Jassbi a kol., 2007).

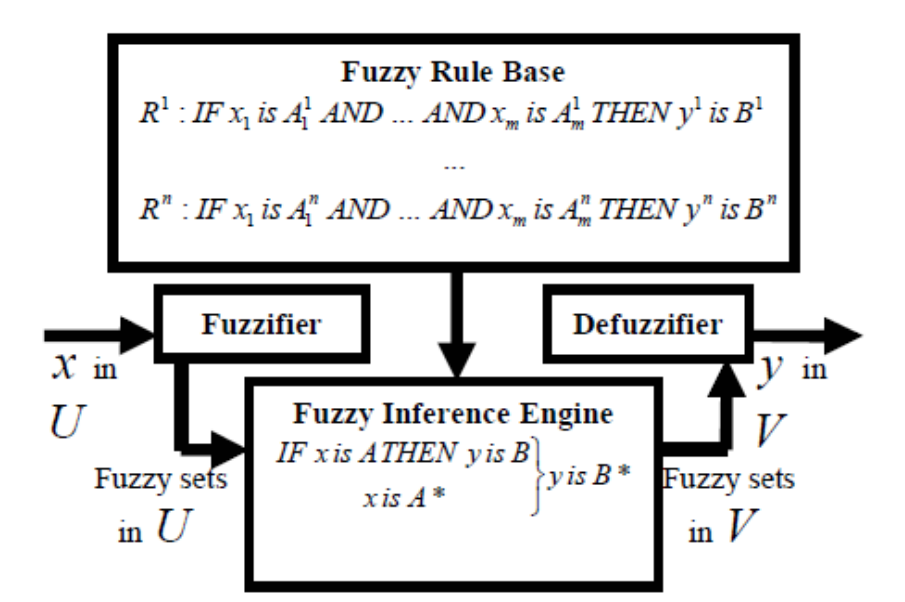

Obr. 4.6 Schéma Mamdani FIS – převzato z Jassbi a kol. (2007)

### **4.3.2 Takagi-Sugeno-Kang fuzzy inferen**č**ní systém**

Druhému typu fuzzy inferenčního systému TSK dali základy Takagi a Sugeno v roce 1985 a Sugeno a Kang v roce 1988. Tento FIS používá fuzzy vstupy, ale oproti Mamdani FIS vytváří v konsekventu jen jeden ostrý výstup, který je definován polynomickou funkcí ve tvaru  $z = px + qy + r$ . Obecný tvar pravidla TSK systému je tedy:

IF  $x = A$  AND  $y = B$  THEN  $z = f(x, y)$ ,

Hlavním rozdílem oproti Mamdani přístupů je, že TSK FIS pro získání ostrého výsledku z konsekventů pravidel nevyužívá proces defuzzifikace. Ostrého výstupu nejčastěji dosahuje použitím metody váženého průměru ze všech ostrých konsekventů pravidel. Schéma Sugenova FIS je znázorněno na obrázku 4.7.

Nechť W1 a W2 jsou váhy dvou pravidel, pak celkový výstup je dosažen metodou váženého průměru podle vzorce (převzatého z Piolet, 1996):

$$
Z = \frac{W_1 Z_1 + W_2 Z_2}{W_1 + W_2}
$$

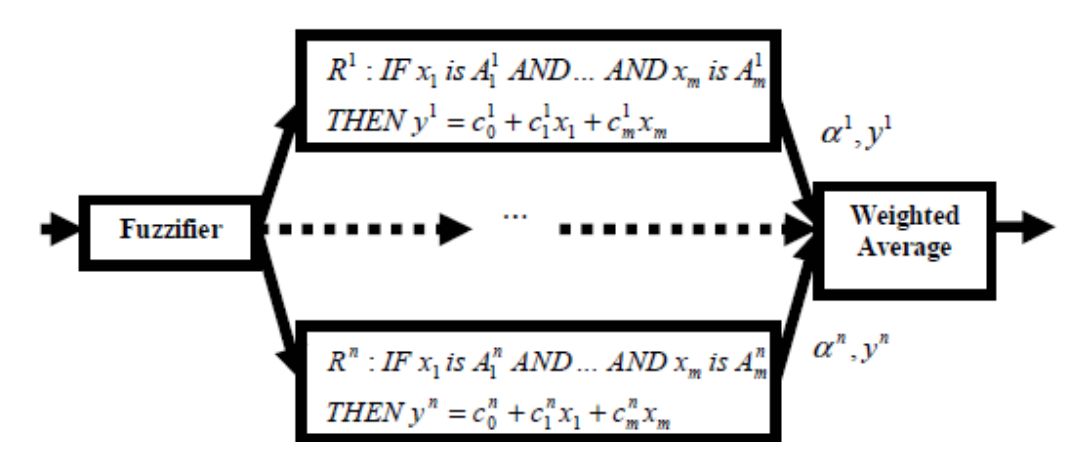

Obr. 4.7 Schéma TSK FIS - převzato z Jassbi a kol. (2007)

### **4.3.3 Porovnání Mamdaniho a TSK FIS**

Vzhledem k tomu, že Sugeno i Mamdani FIS lze za jistých okolností použít na stejné typy úloh, je nutné porovnat rozdíly mezi těmito základními inferenčními systémy. Výhodou Mamdani FIS je jeho přímé použití pro MISO i MIMO systémy, zatímco TSK FIS může být použit pouze v MISO systémech. Mamdani FIS je častěji používaný systém zejména v aplikacích s podporou rozhodování (decision making) a to především pro svou intuitivnost, snazší možnost interpretace báze pravidel a pro poskytování srozumitelných výsledků (Jassbi a kol., 2007).

Možnost snazší interpretace se v Sugeno FIS ztrácí, protože konsekventy pravidel nemají přímý sémantický význam, tzn. **nejsou jazykové prom**ě**nné**. Nicméně konsekventy pravidel Sugeno FIS systému mohou mít v jednom pravidle až tolik parametrů, kolik je vstupních hodnot, tzn. více stupňů volnosti pro design systému než Mamdani FIS. Tím dosahuje Sugeno FIS větší flexibility. Naopak při použití Sugeno FIS nultého řádu (konsekvent systému bude konstanta) se můžeme rozumně přiblížit Mamdani FIS (Jassbi a kol., 2007).

V porovnání výpočetní rychlosti je Sugeno FIS efektivnější než Mamdani FIS, protože ve svém procesu nezahrnuje výpočetně náročný proces defuzzifikace. Studie Jassbiho a kol. (2007) uvádí, že Mamdani FIS vyžaduje několikanásobně více času na zpracování než systém TSK FIS. Pro potřeby testu byla vygenerována náhodná data, která byla použita v obou systémech. Počet vstupních hodnot byl v průběhu iterací testů desetinásobně zvyšován od 0 do 35000. V průměru Mamdani FIS vyžadoval 14-krát více procesního času na zpracování než TSK FIS, neboli čas potřebný pro Mamdani systém pro vrácení jednoho výsledku byl 4.6  $x^4$  a pro TSK systém 3.2  $x^5$  (viz obrázek 4.8). Porovnání výpočtové rychlosti bylo provedeno i v rámci praktické části diplomové práce. Její výsledky jsou uvedeny v kapitole 6.1.

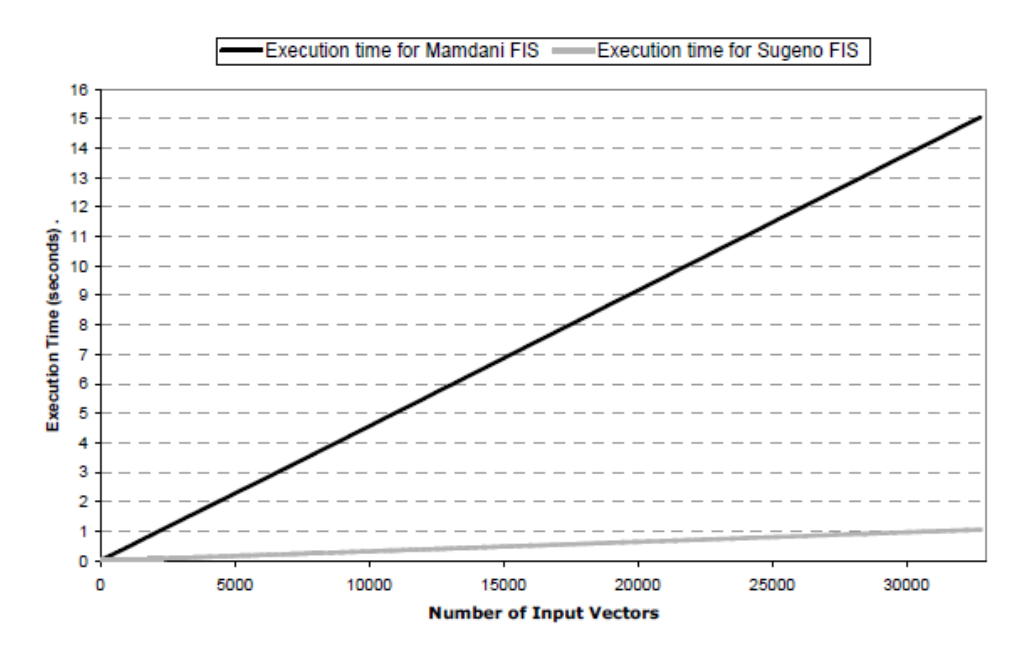

Obr. 4.8 Porovnání rychlosti zpracování Mamdani FIS TSK FIS – převzato z Jassbiho a kol. (2007)

Celkově je tedy TSK FIS v porovnání s Mamdani FIS mnohem výpočetně efektivnější a flexibilnější, neboť komplexní proces defuzzifikace (určení *Center of Gravity*), jenž je typický pro Mamdani FIS, je nahrazen váženým průměrem. Navíc jeho výstupem je funkční předpis, který může obsahovat až tolik parametrů, kolik je počet vstupů, čímž lépe vyjadřuje často komplikovaný vztah mezi nimi.

Vážnou nevýhodou TSK tak zůstává jeho neschopnost použití v MIMO systémech, což limituje častější využívání fuzzy inferenčního systému TSK. Častým cílem několika vědeckých prací je z tohoto důvodů transformovat Mamdani FIS do TSK FIS. Tato transformace si klade za cíl zachovat významnou schopnost Mamdani FIS (snazší možnost interpretace), a zároveň zvýšit výpočetní výkonnost a robustnost, jež jsou hlavní rysy TSK FIS. V rozhodovacích aplikacích, kde přesnost a výpočetní čas jsou základními charakteristikami, je převod Mamdani FIS na Sugeno FIS velice důležitý.

Vědecké práce či studie Jassbiho a kol. (2007) dokazují, že Sugeno FIS převyšuje Mamdani FIS nejen při testování času zpracování (*processing time*), ale i v jiných testech např. v testu robustnosti v přítomnosti nežádoucího šumu ve vstupních datech anebo v testu citlivosti v místech s příliš velkou nepřesností ve vstupních datech, tzn. v místech, kde se fuzzy množiny překrývají.

Mnoho přístupů zabývajících se výhradně transformací mezi Mamdani FIS a TSK FIS se snaží o optimalizaci tohoto problému pomocí optimalizačních algoritmů: Least Squares (LS), Genetic Algorithm (GA) a dalších. Samotná transformace Mamdani FIS do TSK však není ani rešeršním ani praktickým cílem této práce, proto již nebude dále hlouběji popisována a vysvětlována.

### **4.4 Defuzzifikace**

Závěrečnou část fuzzy regulátoru tvoří zpětný výpočet numerické hodnoty výstupu z výsledných funkcí příslušnosti fuzzy čísel, jež byly po omezeny příslušným α-řezem sjednoceny. Tento proces, který nazýváme defuzzifikace, není narozdíl od předchozích částí regulátoru pro fungování systému nutný. Některé inferenční algoritmy ponechávají jako svůj finální výsledek fuzzy množiny, které již dále nepřevádějí na ostré výstupy. Jiné inferenční systémy jako TSK FIS jej nevyužívají vůbec, neboť výstupem bazických pravidel těchto systémů je již ostrá polynomická funkce. Proto je důležité kromě vhodného regulátoru zvolit s ohledem na řešenou aplikaci i správnou defuzzifikační metodu (Schlegel, 2002).

Existuje několik defuzzifikačních metod určujících ostrý výstup, které Modrlák (2002) dělí do dvou skupin - *metody hledající nejp*ř*ijateln*ě*jší* ř*ešení* a *metody nejlepšího kompromisu*.

Nejpřijatelnější řešení je hledáno *metodami nejvýznamn*ě*jšího maxima*, které ze všech jazykových termů vybere ten s největší hodnotou funkce příslušnosti. Umístění této maximální hodnoty na ose x pak určí ostrou výstupní hodnotu. Mezi tuto skupinu metod patří metody *Left of Maximum (LoM), Mean of Maximum (MoM)* a *Right of Maximum (RoM)*, které jako ostrý výsledek určí hodnotu z největší funkce příslušnosti ležící nejvíce vlevo, respektive uprostřed a vpravo. Tyto tři metody popisuje obrázek 4.9.

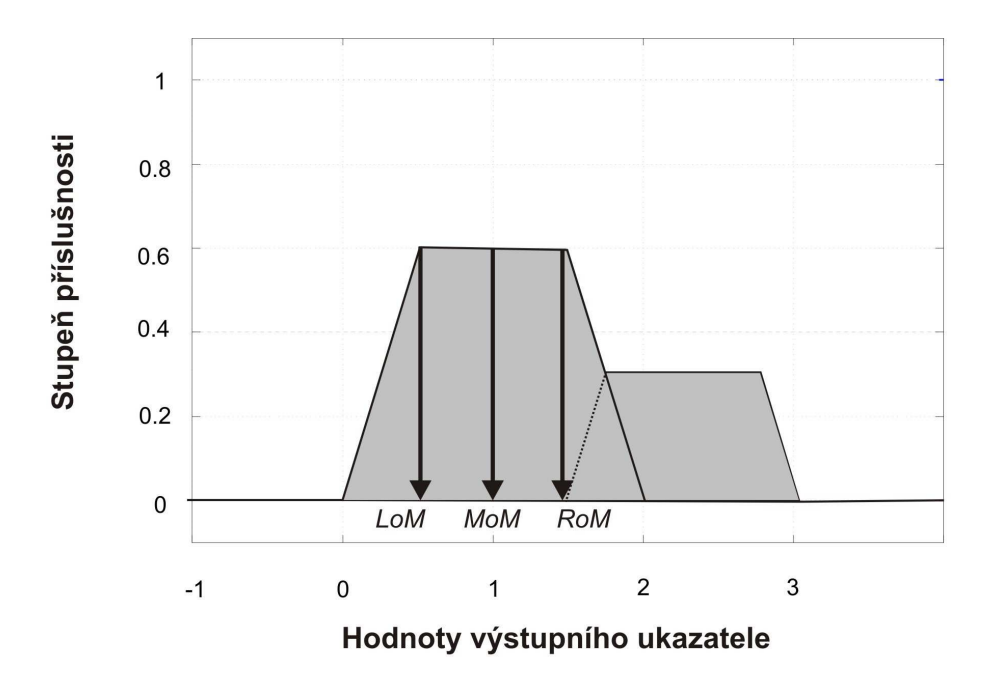

Obr. 4.9 Defuzzifikační metody nejvýznamnějšího maxima

Druhou skupinu nejlepšího kompromisu tvoří *metody t*ě*žišt*ě, které určují ostrý výstup v těžišti výstupních funkcí příslušnosti. Prvním přístupem výpočtu výsledné hodnoty je použití metody *Center of Maximum (CoM) – t*ě*žišt*ě *singleton*ů. Ta v každé dílčí části výstupní funkce určí ostrou hodnotu a její stupeň příslušnosti pomocí *metod*  *nevýznamn*ě*jšího maxima* popsaných výše. Výsledný ostrý výstup ležící v těžišti se vypočítá podle vzorce:

$$
CoM = \frac{\sum_{k=1}^{r} \alpha_k * u_k}{\sum_{k=1}^{r} \alpha_k}
$$

kde α*<sup>k</sup>* je hodnota stupně příslušnosti a *uk* je souřadnice k-části výstupní funkce příslušnosti. Příklad metody Center of Maximum je uveden na obrázku 4.10.

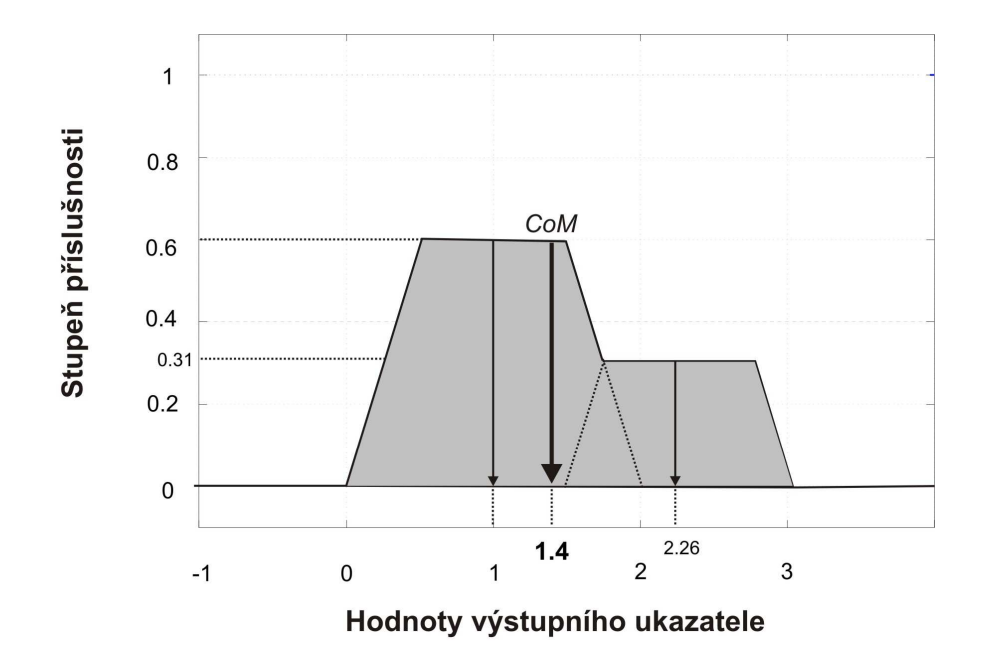

Obr. 4.10 Defuzzifikační metoda Center of Maximum

Druhým přístupem je defuzzifikační metoda, jíž nejčastěji využívá Mamdaniho regulátoru – *Center of Gravity* (COG). Oproti předchozí metodě je ostrý výstup souřadnicí těžiště plochy vzniklé sjednocením dílčích částí, které jsou ohraničené výstupními funkcemi příslušnosti, jež reprezentují výstupní jazykové proměnné. Výpočet výsledného ostrého výstupu ležící v těžišti probíhá podle vzorce:

$$
CoG = \frac{\int *m(u) \cdot u du}{\int *m(u) du}
$$

kde *m(u)* je průběh funkce příslušnosti výsledné plochy. Obrázek 4.11 popisuje metodu Center of Gravity. Další metody jako *Center of Sums (COS)*, *First of Maximum (FoM)* či *Height Method (HM)* nejsou v praxi pro defuzzifikaci využívány, proto nebudou v této kapitole blíže specifikovány.

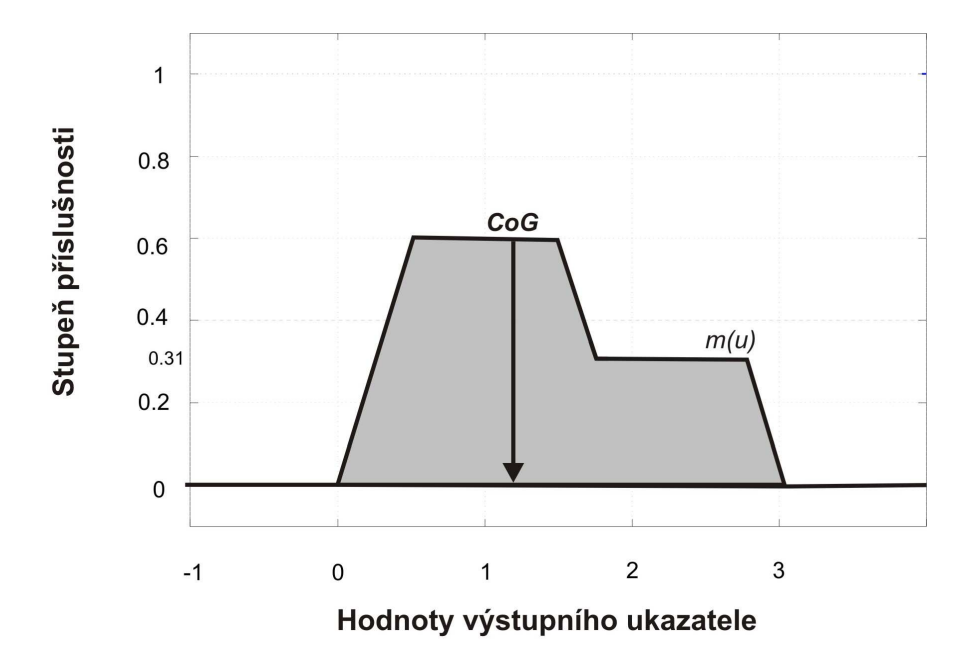

Obr. 4.11 Defuzzifikační metoda Center of Gravity

# **5 VSTUPNÍ DATA**

Statistické ukazatele ČSÚ za obce ČR potřebné pro multikriteriální hodnocení vymezení venkova byly převzaty od Mgr. Víta Pászto, který se o tuto problematiku delší dobu zajímá. Jednalo se o rozsáhlou datovou sadu ve formátu .xls, ze které musely být vybrány ukazatele, které problematiku vymezení venkova popisují nejlépe.

### **5.1 Korela**č**ní matice**

Nejprve bylo provedeno zpracování vstupního datasetu v softwaru R-project. Pro všechny ukazatele byla napočítána korelační matice, která měla vyloučit silně závislé veličiny. Proto indikátory, jejichž absolutní hodnota korelace byla větší než 0.7, byly ze vstupních dat vyloučeny. Jednalo se o následující statistické ukazatele:

- *zastav*ě*ná plocha,*
- *trvale obydlené byty,*
- *trvale obydlené byty v rodinných domech,*
- *po*č*et obyvatel na km<sup>2</sup> .*

První tři kritéria velmi silně korelovala s ukazatelem *po*č*et obyvatel*, indikátor *po*č*et obyvatel na km<sup>2</sup>* pak koreloval s ukazatelem *po*č*et obyvatel na zastav*ě*nou plochu*.

|                                            | $\cdots$ | Zastavěná plocha | <b>TOB</b>     | <b>TOB RD</b>  | Počet obyv / $km2$<br> |
|--------------------------------------------|----------|------------------|----------------|----------------|------------------------|
| Počet obyvatel                             |          | 0.969075386      | 0.999778748    | 0.961808659    | 0.4558708              |
| Počet obyvatel na<br>zastavěnou plochu     |          | 0.339319321      | 0.269559872    | 0.382707112    | 0.743784662            |
| Podíl bytů v RD na TOB v %                 |          | $-0.318546077$   | $-0.207601686$ | $-0.295565124$ | -0.483132788           |
| Počet dokončených bytů na<br>1000 obyvatel |          | $-0.053109967$   | $-0.023211706$ | $-0.060839411$ | $-0.12370176$          |
| Změna počtu obyvatel                       |          | $-0.032110577$   | $-0.023683872$ | $-0.03419807$  | 0.030534185            |
|                                            |          |                  |                |                |                        |

Tab. 5.1 Část korelační matice se silně korelujícími hodnotami ukazatelů

## **5.2 Analýza hlavních komponent**

Nezávislost proměnných byla podmínkou dalšího kroku, který byl proveden nad vstupními daty. Pro redukci dimenze vstupních dat byla použita vícerozměrná statistická metoda – Analýza hlavních komponent (PCA), která seřazuje vstupní proměnné (komponenty) podle svého příspěvku k celkovému rozptylu všech analyzovaných proměnných.

Tato analýza byla opět provedena ve statistickém softwaru R-project. Byla vytvořena kovarianční matice a byly vypočítány vlastní vektory a hodnoty vlastních čísel jednotlivých komponent, ze kterých byla odvozena míra variability (suma hodnot vlastních čísel). Pro dvě hlavní komponenty byl vypočítán relativní příspěvek.

Z výsledku vyplývá, že první hlavní komponenta (*po*č*et obyvatel*) vykazuje 57,78% a druhá komponenta (*po*č*et obyvatel na zastav*ě*nou plochu*) 41,4% variability datového souboru. Tedy v součtu dvě hlavní komponenty vykazují 99,18% variability vstupního datasetu.

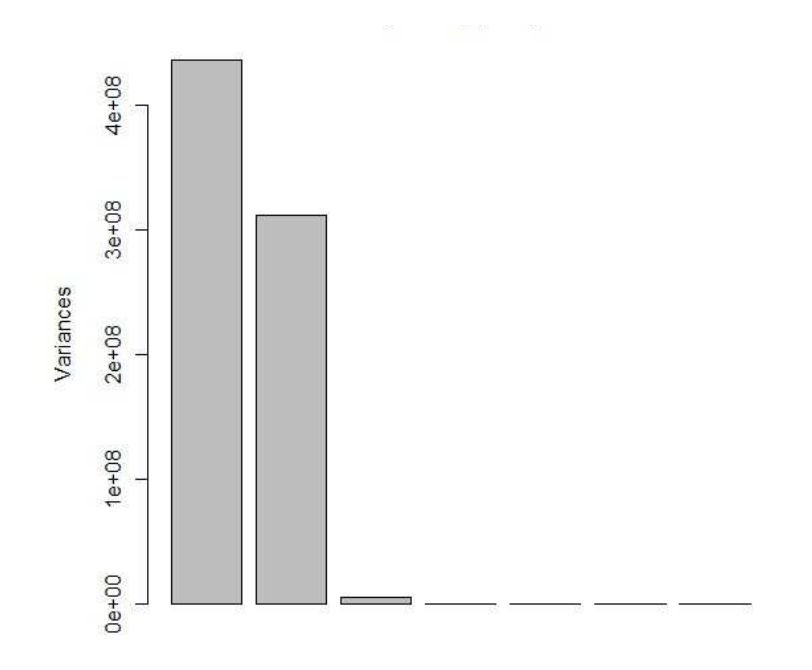

Obr. 5.1 Graf variability vstupního datového souboru podle metody PCA

Závěrem lze z výsledku této analýzy vstupních dat potvrdit domněnku, že na vymezení venkovského a městského prostoru mají nejmarkantnější vliv 2 faktory – *po*č*et obyvatel* a *po*č*et obyvatel na zastav*ě*nou plochu*, jež jsou hlavními sledovanými faktory vymezování venkova podle v mezinárodním měřítku OECD (oficiálně však místo indikátoru *po*č*et obyvatel na zastav*ě*nou* plochu používá OECD podobný ukazatel, s nímž vysoce koreluje a který je pro všechny státy snáze zjistitelný – *po*č*et obyvatel na km<sup>2</sup>* ).

Avšak pouze těmito dvěma ukazateli nejsou popsána věrně národní specifika vymezení venkova. Proto byly zbylé vstupní ukazatele ve vytvořených metodikách nadále zachovány, ale byla jim v případě vlastní fuzzy metodiky přiřazena nižší váha (viz kapitola 7.3).

V jiné vytvořené fuzzy metodice byla hlavní komponenta (*po*č*et obyvatel*) pro srovnání a jako důkaz tohoto tvrzení o nejvyšším procentu variability souboru z jedné vytvořené fuzzy metodiky vypuštěna a tak nechala projevit zbylé vstupní indikátory v rozhodování o vymezení venkovského a městského prostoru (viz kapitola 7.1.3).

### **5.3 Ukazatel vzdálenosti od krajských m**ě**st**

V dalším kroku byly podle metodiky multikriteriálního hodnocení vymezení venkova podle ČSÚ napočítány *silni*č*ní vzdálenosti obcí od svých krajských m*ě*st* (pro obce Středočeského kraje byla napočítána vzdálenost od Prahy "vzdušnou čarou", jak je uvedeno v metodice ČSÚ) pomocí ESRI ArcGIS 10.

Pro výpočet silničních vzdáleností byla použita síťová analýza mezi obcemi kraje a příslušným krajským městem. Silniční síť byla vytvořena nad datovou sadou *useky.shp* poskytovanou Ředitelstvím silnic a dálnic ČR, bodová vrstva obcí pochází z geodatabáze ArcČR 500. Pro obce Středočeského kraje bylo použito nástroje Point Distance, který k zadané třídě prvků (Praha) vypočítá eukleidovskou vzdálenost od bodové vrstvy obcí.

Výsledné hodnoty vzdáleností byly v tabulkovém editoru MS Excel upraveny a normalizovány podle expertních hodnot ČSÚ, které definují, do jaké vzdálenosti od příslušného krajského města jsou obce považovány za přechodný typ mezi venkovským a městským prostorem. Normalizované hodnoty vzdáleností byly získány odečtením expertních hodnot od vypočítaných hodnot silničních (a eukleidovských) vzdáleností. Takto vzniklý nový ukazatel – *normalizovaná vzdálenost obce od krajského m*ě*sta –* mohl být dále zařazen mezi dataset vstupních ukazatelů fuzzy regulátoru.

### **5.4 Vy**ř**azení nevhodných ukazatel**ů

Ze vstupních dat byly dále vyřazeny ukazatele *vým*ě*ra obce* a data o *využití p*ů*dy z Corine Land Cover*, které se nejeví jako vhodné a přesné pro vymezení rozdílu mezi venkovským a městským prostorem. Tyto ukazatele byly nahrazeny přesnějšími daty o výměře obce rozdělené podle druhu využití pozemků stanovených v katastru nemovitostí (orná půda, trvalý travní porost, lesní půda, zastavěná plocha a další).

Kritérium *Statut m*ě*sta/POÚ* bylo použito pouze u první metodiky multikriteriálního hodnocení vytvořené dle ČSÚ (viz kapitola 7.1.1), jejíž je součástí. U dalších metodik tento ukazatel použit nebyl, neboť se nejedná o parametr popisující venkovský a městský prostor, nýbrž o klasifikaci obcí na základě právních norem ČR.

### **5.5 Finální podoba vstupní datové sady**

Zbylé nevyřazené vstupní indikátory, které byly v této diplomové práci použity pro vymezení venkova, byly s výjimkou ukazatele *podíl byt*ů *v rodinných domech na trvale obydlených bytech* vztaženy k roku 2010. Tento ukazatel obsahuje data ze Sčítání lidu, domů a bytů z roku 2001, nová data z výsledku SLDB 2011 nebyla v době vytváření praktické části magisterské práce k dispozici.

Vstupní dataset za obce ČR připravený pro fuzzy regulaci byl tedy zúžen na následující ukazatele, které byly v různých kombinacích vybrány do vytvořených čtyř metodik.

- *po*č*et obyvatel k 31.12.2010,*
- *po*č*et obyvatel na 1 km<sup>2</sup> zastav*ě*né plochy k 31.12.2010,*
- *podíl byt*ů *v rodinných domech na trvale obydlených bytech k 2001,*
- *po*č*et dokon*č*ených byt*ů *v letech 1993-2010 na 1000 obyvatel k 31.12.2003,*
- *zm*ě*na po*č*tu obyvatel v letech 1993-2010 (d*ě*leno stavem v roce 1993) v %,*
- *normalizovaná vzdálenost od krajského m*ě*sta,*
- *statut m*ě*sta / POÚ,*
- *podíl urbanizované plochy na celkové vým*ěř*e bez ostatních ploch.*

# **6 FUZZY INFEREN**Č**NÍ SYSTÉM**

Podmínkou správného fuzzy modelování bylo zvolit vhodný fuzzy inferenční systém (dále jen FIS). Podle zpracované rešeršní části byl pro tento typ úlohy vybrán jako vhodnější Mamdaniho regulátor, jelikož jeho antecedenty a konsekventy mají přímý sémantický význam – jsou definovány jazykovými proměnnými (venkov, přechod, město). Významy jazykových proměnných jsou pak modelovány pomocí fuzzy množin (fuzzy čísel). Výstupem systému proto mohou být přímo zkoumané kategorie, které nelze definovat žádnou ostrou číselnou hodnotou, nýbrž je lépe popisuje jazyková hodnota fuzzy čísla.

V tomto případě lze za jistých podmínek použít i TSK regulátor, pomocí kterého můžeme docílit rychlejšího výpočtového zpracování fuzzy inferenčního systému. Jak bylo zmíněno v rešeršní části této diplomové práce, při použití TSK FIS nultého řádu se můžeme rozumně přiblížit Mamdani FIS, tzn. ostrá funkce v konsekventu TSK regulátoru musí být konstantního tvaru, která bude zkoumané kategorie zastupovat. Bude se tedy jednat o konstanty, které budou tvořit hranice intervalu, do kterého budou výstupy inferenčního systému náležet.

Z porovnání výsledků fuzzy metodik modelovaných pomocí obou inferenčních systémů za těchto výše zmíněných podmínek plyne, že ani v jednom případě nedošlo k odlišnému rozhodnutí o přiřazení obce k výstupu, a navíc vypočítané hodnoty stupně příslušnosti modelovaných obcí k danému výstupnímu fuzzy číslu pomocí obou fuzzy regulátorů se lišil pouze v řádu setin (maximálně 0.02).

### **6.1 Porovnání výpo**č**tové rychlosti fuzzy regulátor**ů

Rychlejší výpočtové zpracování TSK regulátoru bylo dokázáno pomocí testování rychlosti výpočtu fuzzy regulátorů prostřednictvím vytvořených fuzzy metodik analýzy venkova. Pro Mamdani a Takagi-Sugeno-Kang regulátor byly zaznamenávány časy provedení výpočetních skriptů, které vykonávaly odvozovací mechanismus FIS pro všechny obce České republiky podle dané metodiky. Na stejném počítači bylo vždy prováděno testování stejné metodiky pomocí obou regulátorů. Celkem bylo provedeno osm testů, jejichž výsledná délka zpracování FIS pomocí daného fuzzy regulátoru byla následně zaznamenávána. Graf rychlosti zpracování obou regulátorů je zobrazen na obrázku 6.1.

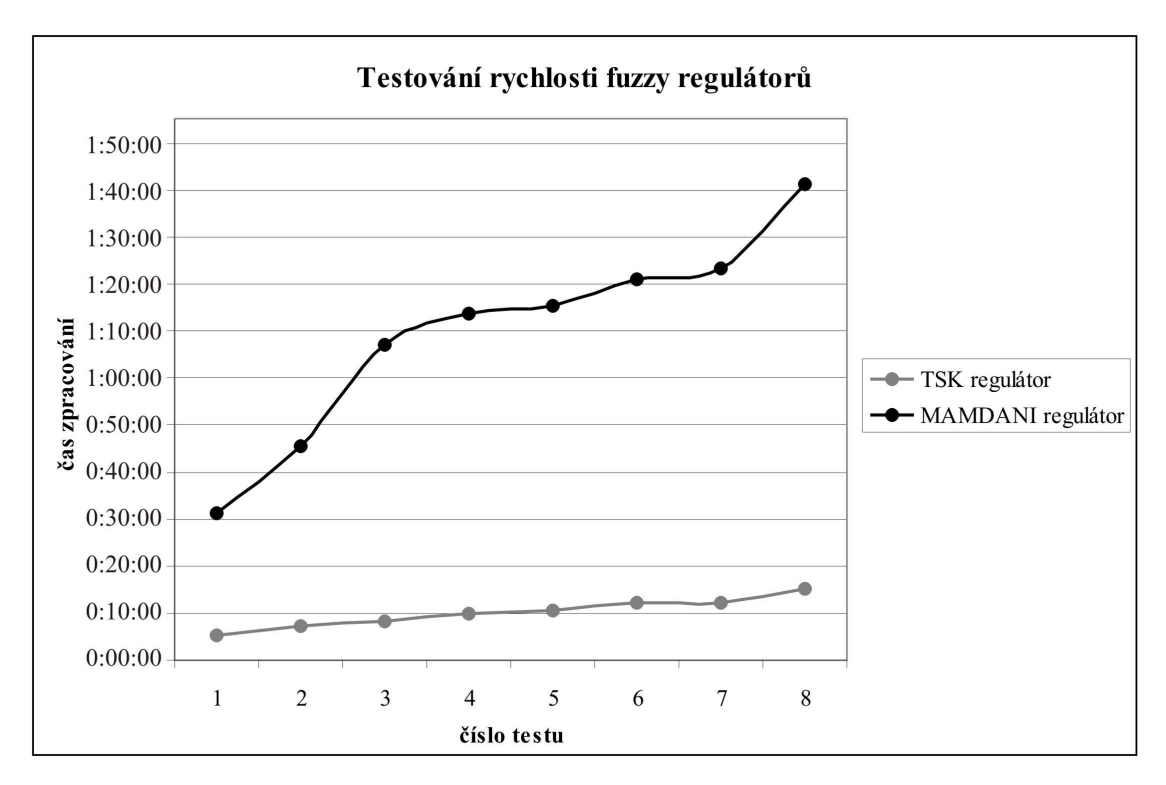

Obr. 6.1 Graf výpočtové rychlosti fuzzy regulátorů

### **6.2 Struktura FIS**

 V této kapitole jsou popsány obecné postupy tvorby FIS, které jsou prezentovány ukázkami zdrojových kódů a platí pro všechny vypracované metodiky analýzy venkova v této diplomové práci. Konkrétní nastavení a specifika FIS souborů jednotlivých metodik (počet vstupů, hraniční hodnoty intervalů jádra fuzzy čísel, báze pravidel apod.) jsou popsány v příslušných kapitolách, jež se daných metodik týkají.

Pro vytvoření fuzzy modelu byl použit nekomerční software Octave a jeho balíček Fuzzy logic toolkit. Základem bylo vytvořit soubor s fuzzy inferenčním systémem s příponou .fis, který je načítán příslušným spouštěcím skriptem, jenž poté provede jeho vyhodnocení pro každou obec ve vstupním datovém souboru.

### **6.2.1 Fuzzy regulátor**

První částí souboru FIS je definice vlastností fuzzy regulátoru jako typ (*mamdani* nebo *sugeno*), počet vstupů, počet výstupů, počet pravidel v bázi, defuzzifikační metoda a další.

```
[System] 
Name='fis_analyza_venkova' 
Type='mamdani' 
Version=2.0 
NumInputs=4 
NumOutputs=1 
NumRules=26
```
```
AndMethod='min' 
OrMethod='max' 
ImpMethod='min' 
AggMethod='max' 
DefuzzMethod='centroid'
```
### **6.2.2 Vstupy a výstupy systému a jejich funkce p**ř**íslušnosti**

Druhou část souboru tvoří definice vstupů a výstupů systému a jejich vlastnosti – název, rozsah hodnot, kterých mohou nabývat, počet fuzzy čísel a definice jejich funkcí příslušností (*mf - membership function*).

```
[Input1] 
Name='Počet_obyvatel' 
Range=[0 10000] 
NumMFs=2 
MF1='venkov':'trapmf',[-1000 0 1000 5000] 
MF2='mesto':'trapmf',[1000 5000 10000 11000] 
[Input2] 
... 
[Input3]
... 
[Input4] 
... 
[Output1] 
Name='Výsledek' 
Range=[0 3] 
NumMFs=2 
MF1='venkov':'trimf',[0 1 2] 
MF2='mesto':'trimf',[1 2 3]
```
Fuzzy toolkit nabízí celou řadu funkcí příslušnosti. Pro analýzu venkova byly použity tři typy funkcí příslušnosti – *trapezoidální* (lichoběžníková) funkce příslušnosti (ozn. *trapmf*) definovaná čtyřmi vrcholy v bodech (x<sub>1</sub>,0), (x<sub>2</sub>, 1), (x<sub>3</sub>, 1), (x<sub>4</sub>, 0), trojúhelníková funkce příslušnosti (ozn. *trimf*) definovaná třemi vrcholy (x<sub>1</sub>, 0), (x<sub>2</sub>, 1), (x<sub>3</sub>, 0), a konstantní funkce příslušnosti (ozn. *constant*) definovaná jednou hodnotou.

Funkce příslušnosti, definovaná výše pomocí trapezoidální funkce, indikátoru *po*č*et obyvatel*, jenž v tomto případě vymezuje venkov a městský prostor, je vykreslena na obrázku 6.2. U fuzzy čísla venkov bylo podstatné namodelovat pravou stranu neurčitosti, proto byl první bod zlomu  $(x_1, 0)$  nastaven mimo rozsah hodnot vstupu a bod  $(x_2, 1)$  na levou mezní hodnotu intervalu rozsahu hodnot. Opačně tomu bylo pro fuzzy číslo město, u kterého byla modelována levá strana neurčitosti.

Tento postup platil pro všechny fuzzy čísla s lichoběžníkovými funkcemi příslušnosti. Trojúhelníková funkce příslušnosti výstupní proměnné *výsledek* je znázorněna na obrázku 6.3, kde je výstup pro venkovský a městský prostor modelován mezi hodnotami (1, 2).

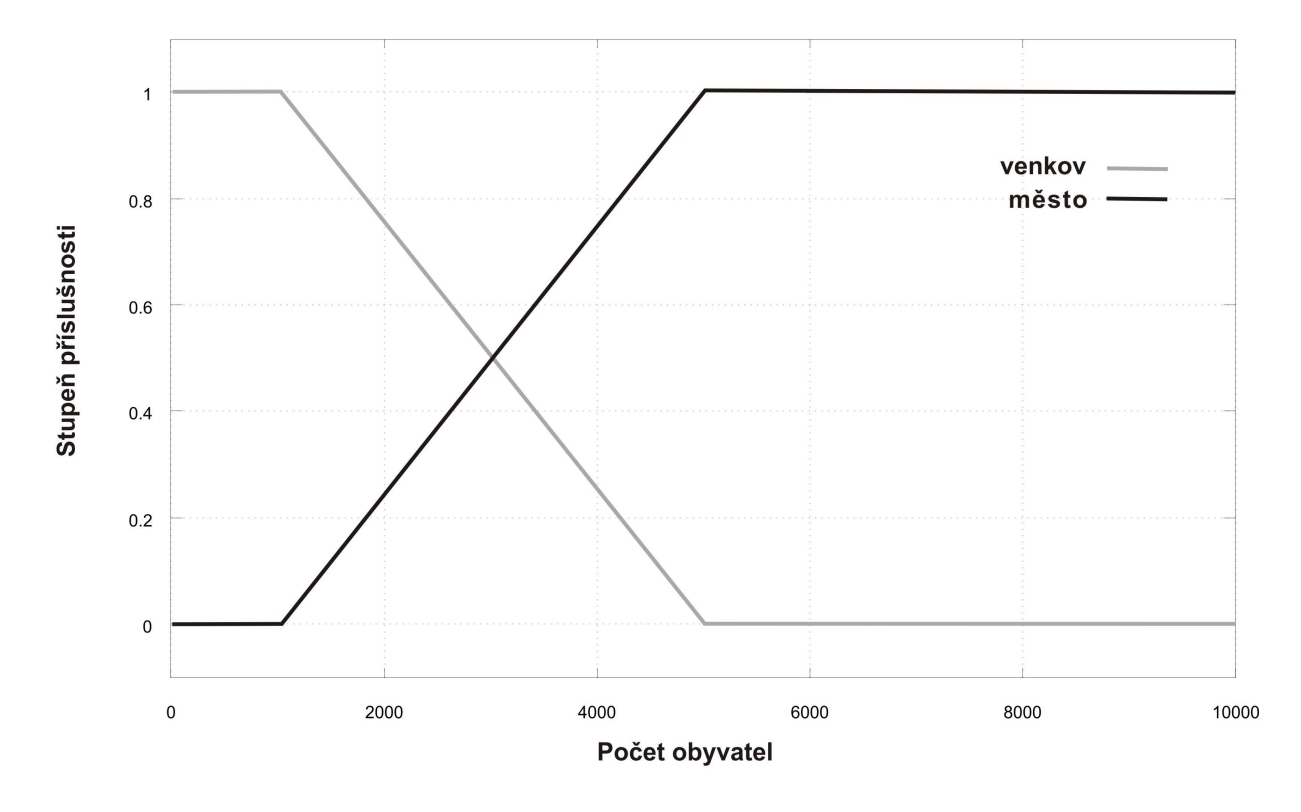

Obr. 6.2 Funkce příslušnosti fuzzy čísel *venkov* a *m*ě*sto* indikátoru *po*č*et obyvatel* 

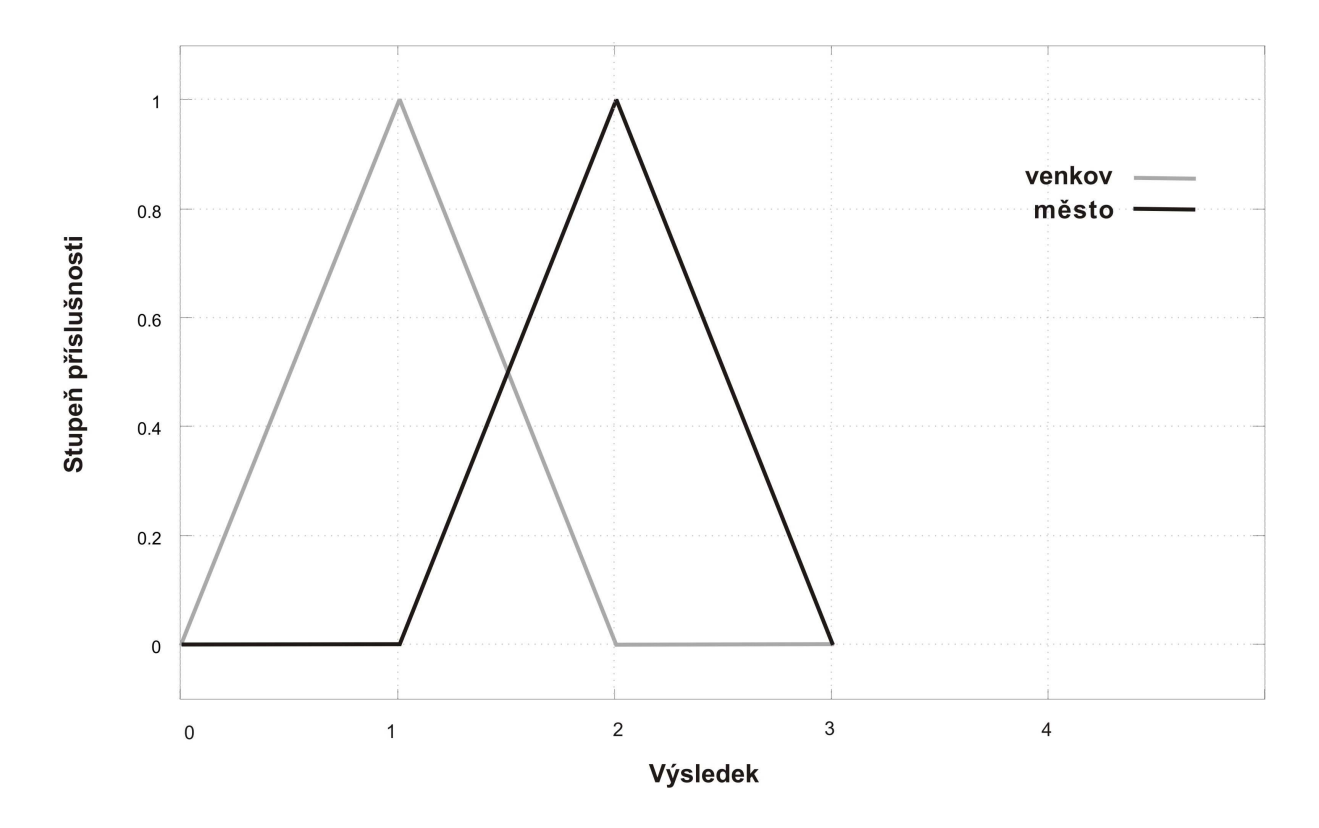

Obr. 6.3 Funkce příslušnosti fuzzy čísel *venkov* a *m*ě*sto* výstupní proměnné *výsledek* 

### **6.2.3 Báze pravidel**

V poslední části souboru se pro definovaný FIS vytváří báze pravidel. Každé pravidlo je reprezentováno jedním řádkem. V ukázce báze pravidel níže slouží první čtyři sloupce až po znak čárky k definování podmínkové IF-části. Počet sloupců odpovídá počtu vstupních ukazatelů FIS, hodnoty ve sloupci (v tomto případě 1 nebo 2) odpovídají indexu funkce příslušnosti daného fuzzy čísla. Za znakem čárky následují sloupce pro výstupy z FIS (v tomto případě pouze jeden výstup). Hodnoty indexů ve sloupci opět zastupují danou výstupní funkci příslušnosti. V závorce je uvedena váha pravidla, kterou lze v případech nejasného rozhodnutí snížit z plné míry platnosti pravidla (1) na částečnou platnost (např. 0.5). Tohoto snížení váhy bylo využito v případech, kdy některé vstupy vykazovaly příslušnost k oběma výstupním fuzzy číslům, a tedy nebylo možné o výstupu rozhodnout jednoznačně (viz druhé až páté pravidlo, jež vymezují kategorii venkov a město). Váha pravidla je dvojtečkou oddělena od zástupného symbolu pro AND (1) či OR (2), které jsou výrokovými spojkami mezi jednotlivými vstupy. Ve všech vytvořených bázích pravidel pro diplomovou práci bylo pracováno s možností AND.

[Rules] 1 1 1 1, 1 (1) : 1 ... 1 1 2 2, 1 (0.5) : 1 1 1 2 2, 2 (0.5) : 1

... 1 2 2 2, 1 (0.33) : 1 1 2 2 2, 2 (0.66) : 1 ... 2 2 2 2, 2 (1) : 1

### **6.2.4 Spoušt**ě**cí skript fuzzy modelu**

 Pro definovaný soubor FIS musel být vytvořen model s příponou .m, který byl spouštěcím skriptem fuzzy modelu.

 U prvních tří metodik podle ČSÚ (viz kapitola 7.1) byly ve spouštěcím skriptu načítány vždy dva fuzzy inferenční systémy – pro vymezení městského a venkovského prostoru zvlášť. Čtvrtý návrh vlastní metodiky (v kapitole 7.3) již používal pouze jeden inferenční systém, který vymezoval obce do kategorií venkov i město zároveň.

fis = readfis ('fis\_analyza\_venkova');

Další částí bylo vykreslení vstupních a výstupních funkcí příslušnosti deklarovaných v načteném FIS.

```
plotmf (fis, 'input', 1); 
plotmf (fis, 'input', 2); 
... 
plotmf (fis, 'output', 1);
```
Z daných dvou vstupních ukazatelů bylo možno také vykreslit graf jejich závislosti na výstupním prostoru. Prvním parametrem funkce je načtený FIS, poté dva příslušné vstupy, výstup a velikost gridu. Posledním parametrem je určení referenčních vstupů, pro které měl být povrch vykreslen, pomocí hodnoty *NaN*. Pro ostatní vstupní hodnoty, jež ve 2D prostoru nemohly být zobrazeny, bylo vloženo číslo v rozsahu hodnot daného ukazatele. Oba vykreslené grafy na obrázku 5.3 a 5.4 vykreslují přechodný prostor mezi

gensurf (fis, [1 2], 1, [15 15], [NaN NaN 75]); gensurf (fis, [2 3], 1, [15 15], [4000 NaN NaN]);

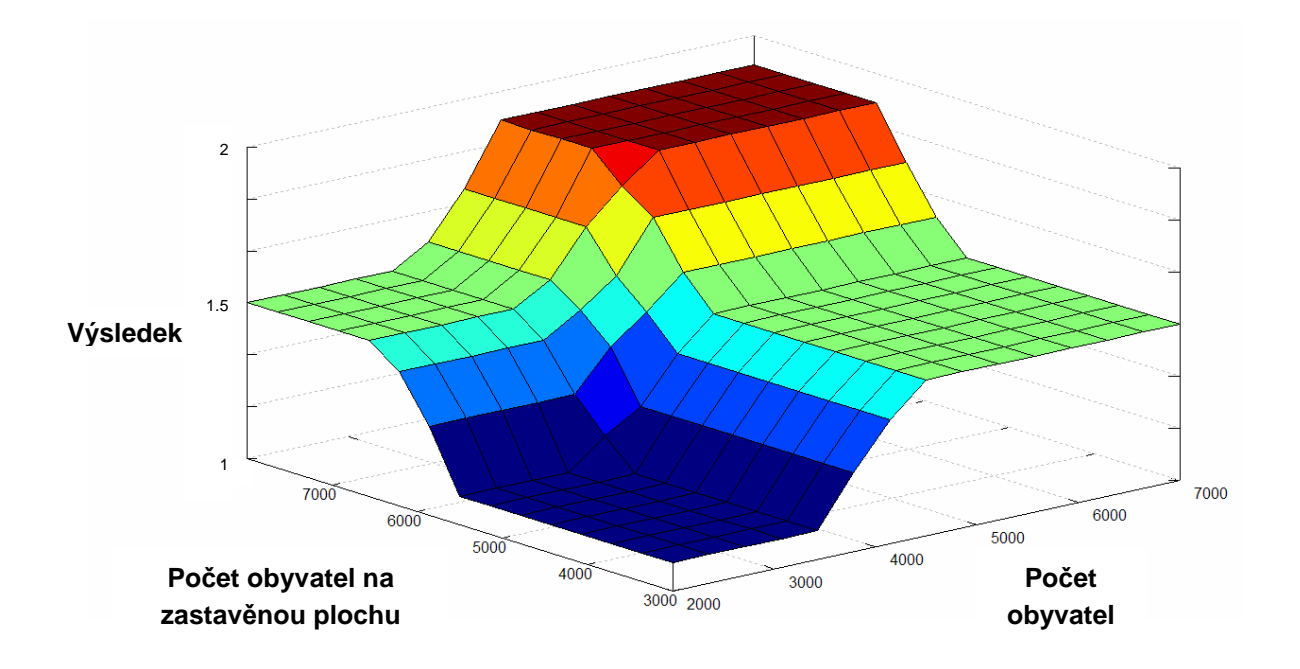

Obr. 6.4 Graf závislosti indikátoru *po*č*et obyvatel* a *po*č*et obyvatel na zastav*ě*nou plochu* na výstupním prostoru

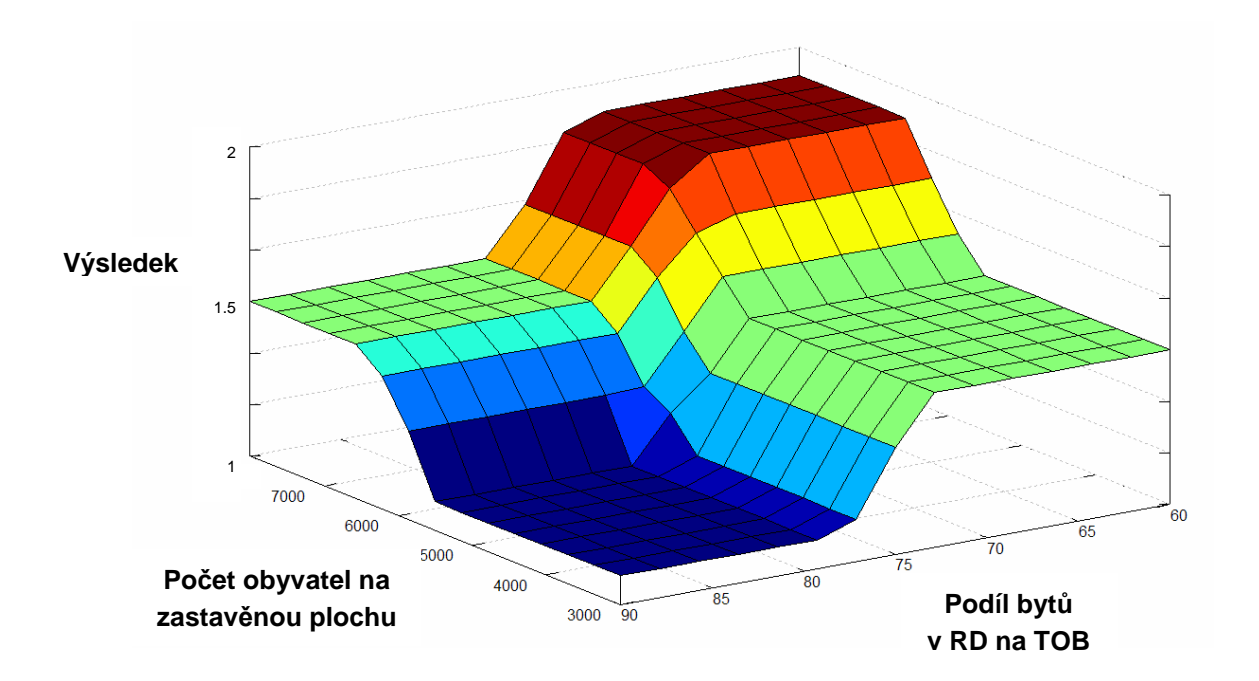

 Obr. 6.5 Graf závislosti indikátorů *podíl byt*ů *v RD na TOB* a *po*č*et obyvatel na zastav*ě*nou plochu* na výstupním prostoru

Po vykreslení funkcí příslušnosti a grafů závislosti byla do skriptu načtena vstupní data předem připravena v textovém formátu.

```
inputdata=load('D:\UPOL\DP\data.txt');
```
Jádrem modelu bylo vyhodnocení inferenčního systému, který pomocí cyklu vypočítal hodnoty příslušnosti k venkovskému a městskému prostoru pro všechny obce České republiky. Tyto části jsou podrobně popsány v kapitolách 7.2 a 7.3.1.

V závěru skriptu byla do výstupního textového souboru uložena výstupní matice, do které byly během průchodů v cyklu ukládány defuzzifikované hodnoty fuzzy výstupů.

save -text vystup.txt vystup;

# **7 FUZZY METODIKY ANALÝZY VENKOVA**

Jako praktická část diplomové práce byly navrženy celkem čtyři metodiky fuzzy modelování vymezení venkova. První tři vycházely z navržených postupů ČSÚ ve variantě 7 a 8, čtvrtá metodika se snaží upravit nedostatky ve fuzzy přístupu v prvních třech metodikách a doplňuje FIS o další statistické ukazatele.

# **7.1 Metodiky podle** Č**SÚ**

Tyto metodiky obsahují vstupní proměnné a jejich hraniční hodnoty, jež byly navrženy ČSÚ. Kategorizace obcí však nebyla tvořena plnou příslušností do jednoho typu obce (městský, přechodný, venkovský), nýbrž stupněm částečné (fuzzy) příslušnosti přechodného prostoru, který v sobě nese nejvyšší podíl nejistoty v rozhodování.

První metodika, pracovně pojmenovaná jako Metodika ryze podle ČSÚ, se striktně řídí postupem ve variantě č. 7 a 8, další dvě metodiky jsou její modifikací. Jelikož všechny tři fuzzy metodiky vycházejí z těchto dvou rozhodovacích postupů, bylo nutné do spouštěcího skriptu každé fuzzy metodiky začlenit dva navzájem navazující fuzzy inferenční systémy (dále jen FIS1 a FIS2), kde první (FIS1) nahrazuje postup použitý ve variantě 7 a druhý (FIS2) nahrazuje vymezení ve variantě 8. Konkrétní postup tvorby báze pravidel je uveden v podkapitolách týkajících se každé z metodik.

### **7.1.1 Metodika ryze podle** Č**SÚ**

 Prvním cílem praktické části diplomové práce bylo namodelovat pomocí fuzzy logiky výše zmíněné metodiky analýzy venkova podle ČSÚ (varianty č. 7 a 8). Byly použity stejné vstupní ukazatele a hraniční hodnoty s výjimkou počtu obyvatel pro městský prostor ve FIS1, jehož hraniční hodnota musela být v důsledku fuzzy přístupu změněna z hodnoty 3000 na 5000. Toto posunutí hranice bylo nutné, jelikož postupy ČSÚ v těchto dvou variantách jsou založeny na zcela jiné bázi než fuzzy logika a to na bodovém systému, který při překročení celkového součtu bodů za sledované ukazatele rozhodne o přiřazení do příslušné kategorie (viz tabulka 7.3). Hodnota počtu obyvatel rovna 3000 se vyskytuje ve variantě 7 jako hraniční pro vymezení města a zároveň ve variantě 8 jako vymezení přechodného prostoru. Proto byla ve FIS1, který vymezuje městský prostor, tato hranice zvýšena na 5000.

Jedním ze vstupních ukazatelů varianty č. 8 byla vzdálenost od krajského města, která na základě silniční vzdálenosti (u hlavního města Prahy vzdušné vzdálenosti) vymezovala obce v příměstských zónách, které byly považovány za obce přechodného typu. Hraniční hodnoty vzdáleností příměstských zón podle ČSÚ jsou pro každé krajské město uvedeny v tabulce 7.1. Podle těchto hodnot byly nově napočítané vzdálenosti normalizovány (viz kapitola 5.3) a zařazeny do vstupní datové sady.

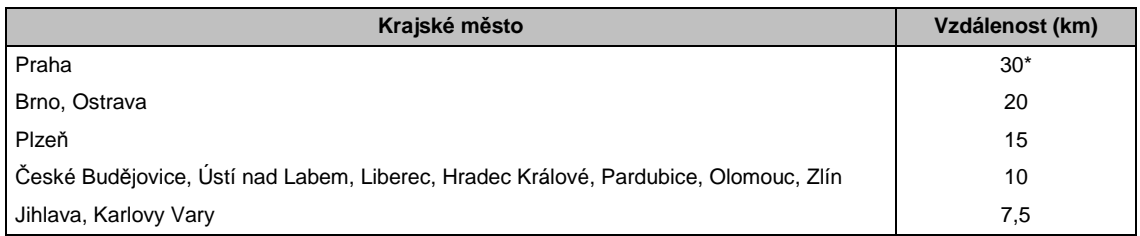

Tab. 7.1 Hraniční silniční (\*vzdušné) vzdálenosti vymezující příměstskou zónu krajského města

Podmínka ve variantě č. 8, která obce s počtem obyvatel menším nebo rovno 300, považuje s plnou příslušností za obce venkovské, byla ve FIS2 ošetřena zavedením další fuzzy množiny s jazykovou proměnou *supervesnice*.

Tab. 7.2 Jádra fuzzy množin vstupních ukazatelů metodiky ryze podle ČSÚ

| FIS <sub>1</sub> | vstupní ukazatel                              | Fuzzy množina    |                       |              |  |
|------------------|-----------------------------------------------|------------------|-----------------------|--------------|--|
|                  |                                               | přechod          | město                 |              |  |
|                  | Počet obyvatel                                | < 0.3000>        | $<$ 5000, 1300000 $>$ |              |  |
|                  | Statut města / POU                            | $\{1\}$ - obec   | $\{4\}$ - město i POU |              |  |
|                  | Počet obyv. na zastavěnou plochu              | < 0, 4000        | < 6000, 40000         |              |  |
|                  | Podíl bytů v RD na TOB v %                    | < 80, 100        | <0.70>                |              |  |
|                  |                                               |                  |                       |              |  |
|                  | vstupní ukazatel                              | Fuzzy množina    |                       |              |  |
| FIS <sub>2</sub> |                                               | přechod          | venkov                | supervesnice |  |
|                  | Počet obyvatel                                | <3000, 1300000>  | $<$ 1000, 2000 $>$    | < 0, 300     |  |
|                  | Počet dokončených bytů na 1000 obyvatel       | < 50, 4000       | < 0, 10 >             |              |  |
|                  | Změna počtu obyvatel                          | $<$ 25, 1100 $>$ | < 70, 15              |              |  |
|                  | Vzdálenost od krajského města (normalizovaná) | < 30000, 0>      | $<$ 1000, 120000 $>$  |              |  |

### **Báze pravidel**

Báze pravidel FIS1 vychází z bodového systému použitého ve variantě č. 7 vymezení venkova podle ČSÚ, kde je obec považována za **m**ě**stskou** při dosažení osmi a více bodů a oddělí ji od obcí venkovského a přechodného typu (sedm a méně bodů). Podle tabulky bodového systému varianty 7 byly pro sledované ukazatele (s výjimkou faktoru počtu obyvatel popsanou výše) nastaveny mezní hodnoty fuzzy množiny město na tříbodovou hranici a fuzzy množiny přechod na hranici mezi hodnotami pro bod 1 a 0. Podle tohoto postupu musela být také generována báze pravidel a jejich vah.

Tab. 7.3 Bodový systém multikriteriálního vymezení venkova podle ČSÚ (varianta 7)

| ukazatel                            | Hranice hodnot sledovaných ukazatelů |           |             |             |  |  |
|-------------------------------------|--------------------------------------|-----------|-------------|-------------|--|--|
|                                     | 3 body                               | 2 body    | 1 bod       | 0 bodů      |  |  |
| Počet obyvatel                      | > 3000                               | > 2000    | >1000       | $\leq$ 1000 |  |  |
| Statut města / POÚ                  | oboje                                | pouze POU | pouze město | ani jeden   |  |  |
| Počet obyvatel na zastavěnou plochu | >6000                                | > 5000    | >4000       | $\leq$ 1000 |  |  |
| Podíl bytů v RD na TOB v %          | $\leq$ 70%                           | >70%      | > 80%       | >90%        |  |  |

Pravidla vymezovala obce do přechodného prostoru (výstup s indexem 1) s plnou příslušností v případě, že nejvýše 1 ukazatel v antecedentu vykazoval zařazení do fuzzy množiny město (vstup s indexem 2), jelikož součet bodů by ve variantě 7 nedosáhl hodnoty osm, potřebné k zařazení do městského prostoru. Pro dva vstupní ukazatele fuzzifikované do fuzzy množiny město, které již v bodovém systému dosahují součtu osmi bodů, byla váha pravidel nastavena na hodnotu 0.5 (obdobně pro 3 ukazatele na 0.66 a pro 4 ukazatele na hodnotu 1 k výstupu s indexem 2 vymezující městský prostor). Všechny tyto případy jsou popsány v následující bázi pravidel:

```
[Rules]
1 1 1 1, 1 (1) : 1 
... 
1 1 2 1, 1 (1) : 1 
... 
2 1 1 2, 1 (0.5) : 1 
2 1 1 2, 2 (0.5) : 1 
... 
2 2 1 2, 1 (0.33) : 1 
2 2 1 2, 2 (0.66) : 1 
... 
2 2 2 2, 2 (1) : 1
```
Báze pravidel FIS2 vychází z bodového systému varianty č. 8 vymezení venkova podle ČSÚ, který odděluje z obcí přechodného typu **venkovský prostor** na základě dosažení jednoho či žádného dosaženého bodu.

| ukazatel                                | Hranice hodnot sledovaných ukazatelů |  |  |
|-----------------------------------------|--------------------------------------|--|--|
|                                         | 1 bod                                |  |  |
| Počet obyvatel                          | > 3000                               |  |  |
| Počet dokončených bytů na 1000 obyvatel | > 50                                 |  |  |
| Změna počtu obyvatel                    | $>= 25 \%$                           |  |  |
| Vzdálenost od krajského města           | podle významu centra                 |  |  |

Tab. 7.4 Bodový systém multikriteriálního vymezení venkova podle ČSÚ (varianta 8)

Podle hodnot v bodové tabulce vymezovalo obce spadající do venkovského prostoru s plnou příslušností pouze jedno pravidlo se všemi vstupy v antecedentu rovny fuzzy číslu venkova (index 1). V případě jednoho ukazatele s indexem 2, reprezentujícího přechodnou zónu, byla váha pravidel nastavena na hodnotu 0.5, tedy na hranici mezi přechodným a venkovským prostorem. U dvou vstupů fuzzifikovaných jako přechod nabývalo pravidlo s výstupem, jenž byl roven fuzzy množině *p*ř*echod* (index 2), váhy 0.66, u tří a čtyř vstupů váhy 1. Pravidla s fuzzifikovanou fuzzy množinou supervesnice (index 3) vyvozovaly všechny výstupy s plnou příslušností k fuzzy množině venkov (index 1).

```
[Rules]
1 1 1 1, 1 (1) : 1 
... 
1 1 2 1, 1 (0.5) : 1 
1 1 2 1, 2 (0.5) : 1 
... 
1 1 2 2, 1 (0.33) : 1 
1 1 2 2, 2 (0.66) : 1 
... 
2 2 1 2, 2 (1) : 1 
... 
2 2 2 2, 2 (1) : 1 
... 
3 1 1 1, 1 (1) : 1 
... 
3 2 2 2, 1 (1) : 1
```
# **7.1.2 Metodika podle** Č**SÚ se zredukovaným vstupním datasetem**

Druhá vytvořená metodika Analýzy venkova modifikovala předcházející variantu v rozsahu datové sady. Z důvodu širokých intervalů jader funkcí příslušnosti, kdy je například jádro fuzzy čísla *m*ě*sto* vymezeno faktorem počet obyvatel v intervalu <5000, 1200000>, byl vstupní datový soubor zredukován o obce s počtem obyvatel větším než 5000 a o obce s méně než 300 obyvateli, jež byly s plnou příslušností považovány za město, respektive venkov. Kromě ořezání vstupních dat byl z modelu vyjmut indikátor statut města/ POÚ, který vychází z platných právních norem České republiky a je již sám jakousi klasifikací obcí, která tak výsledek analýzy založené na statistických datech zkresluje.

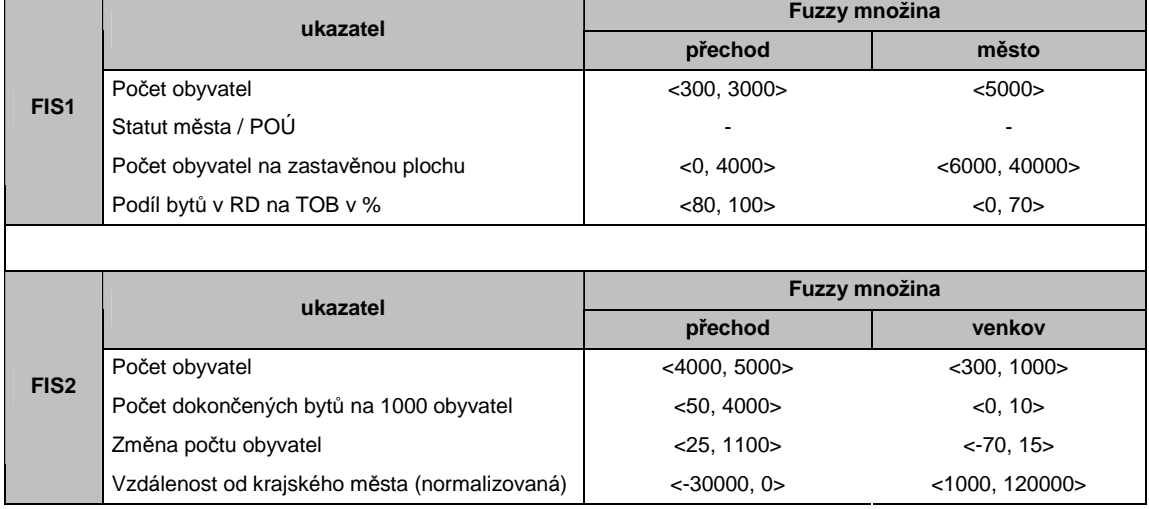

Tab. 7.5 Jádra fuzzy množin vstupních ukazatelů metodiky se zredukovaným vstupním souborem

#### **Báze pravidel**

Báze pravidel v této metodice je postavena na stejném principu jako v předchozí metodice (7.1.1). Rozdílem ve FIS1 je absence ukazatele Statut města/ POÚ. Proto jsou pravidla se třemi vstupy vážena podle následujícího principu. V případně všech tří vstupů se stejným indexem vstupu dosahuje pravidlo se stejným výstupním indexem váhy 1. Pro dva fuzzy vstupy a fuzzy výstup se stejným indexem má váhu 0.66, obráceně pro jeden stejný vstup a výstup má váha hodnotu 0.33.

```
[Rules]
1 1 1, 1 (1) : 1 
... 
1 2 1, 2 (0.33) : 1 
1 2 1, 1 (0.66) : 1 
... 
2 2 1, 1 (0.33) : 1 
2 2 1, 2 (0.66) : 1 
... 
2 2 2, 2 (1) : 1
```
Pravidla FIS2 jsou vytvořena shodně jako v předchozí metodice (7.1.1), jen neobsahuje pravidla se vstupní fuzzy množinou *supervesnice*, jelikož tato množina byla z tohoto systému vyjmuta.

```
[Rules]
1 1 1 1, 1 (1) : 1 
... 
1 1 2 1, 1 (0.5) : 1 
1 1 2 1, 2 (0.5) : 1 
... 
1 1 2 2, 1 (0.33) : 1 
1 1 2 2, 2 (0.66) : 1 
... 
2 2 1 2, 2 (1) : 1 
... 
2 2 2 2, 2 (1) : 1
```
# **7.1.3 Metodika podle** Č**SÚ bez faktoru po**č**et obyvatel**

Třetí varianta vymezení venkova byla založena na myšlence popření výsledku Analýzy hlavních komponent nad vstupními daty provedené v softwaru R-project (viz kapitola 5.2). Z této analýzy vyplynul silný vliv první hlavní komponenty (počtu obyvatel) na vstupní datový soubor – 57,78% variability celého datového souboru. Proto byla navržena metodika, do které tento faktor nebyl vůbec zařazen, a tak nechal projevit vliv druhé silné hlavní komponenty (počet obyvatel na zastavěnou plochu) a ostatních ukazatelů. Zároveň byl z této metodiky z výše zmíněných důvodů opět vyjmut ukazatel Statut města/POÚ.

|                  | ukazatel                                | Fuzzy množina    |               |  |  |
|------------------|-----------------------------------------|------------------|---------------|--|--|
| FIS <sub>1</sub> |                                         | přechod          | město         |  |  |
|                  | Počet obyvatel                          |                  |               |  |  |
|                  | Statut města/POU                        |                  |               |  |  |
|                  | Počet obyvatel na zastavěnou plochu     | < 0.4000>        | < 6000, 40000 |  |  |
|                  | Podíl bytů v RD na TOB v %              | < 80, 100        | <0, 70>       |  |  |
|                  |                                         |                  |               |  |  |
|                  |                                         |                  |               |  |  |
|                  |                                         |                  | Fuzzy množina |  |  |
|                  | ukazatel                                | přechod          | venkov        |  |  |
|                  | Počet obyvatel                          |                  |               |  |  |
| FIS <sub>2</sub> | Počet dokončených bytů na 1000 obyvatel | < 50, 4000       | < 0, 10 >     |  |  |
|                  | Změna počtu obyvatel                    | $<$ 25, 1100 $>$ | < 70, 15      |  |  |

Tab. 7.6 Jádra fuzzy množin vstupních ukazatelů metodiky bez počtu obyvatel

#### **Báze pravidel**

Pravidla ve FIS1 byla z důvodu nízkého počtu vstupů zjednodušena. Bázi tohoto FIS1 tvořilo pouze 6 rozhodovacích vážených pravidel:

```
[Rules] 
1 1, 1 (1) : 1 
1 \t2, 1 \t(0.5) : 11 2, 2 (0.5) : 1 
2 1, 1 (0.5) : 1 
2 1, 2 (0.5) : 1 
2 2, 2 (1) : 1
```
Ve FIS2 byla pravidla z důvodu sníženého počtu vstupů také zredukována. Princip vážení těchto pravidel byl stejný jako při tvorbě rozhodovací báze FIS1 v předchozí metodice (7.1.2), kde je míra platnosti pravidel rozdělena na třetiny.

```
[Rules]
1 1 1, 1 (1) : 1 
... 
1 2 1, 2 (0.33) : 1 
1 2 1, 1 (0.66) : 1 
... 
2 2 1, 1 (0.33) : 1 
2 2 1, 2 (0.66) : 1 
... 
2 2 2, 2 (1) : 1
```
# **7.2 Inferen**č**ní mechanismus metodik podle** Č**SÚ**

V případě všech tří metodik podle ČSÚ vstupovala data do dvou cyklů. Prvního provedl výpočet pro FIS1, oddělující městský prostor od přechodného. Výsledné hodnoty mohly nabývat hodnot v intervalu <1.5, 2>, kde

VÝSTUP = 2, značil plnou příslušnost (rovnu 1) k městskému prostoru, VÝSTUP = 1.5, značí stupeň příslušnosti 0.5 k městskému prostoru.

Tímto FIS byla vypočítána příslušnost obcí do kategorie město se stupněm příslušnosti větším (ne rovno) než 0.5 respektive do kategorie venkov se stupněm příslušnosti menším než 0.5. Pro určení stupně příslušnosti do opačné kategorie totiž platí vzorec doplňku:

 $VENKOV = 1 - MËSTO$ 

Pokud byla výstupní hodnota FIS1 =< 1.501 (výsledky byly zaokrouhlovány na dvě desetinná místa), byl načten FIS2, který z přechodné zóny určené výpočtem FIS1, vymezil venkovský prostor. Jeho výstupní hodnoty spadaly do intervalu <1, 1.5>, kde

VYSTUP = 1, značil plnou příslušnost (rovnu 1) k venkovskému prostoru, VYSTUP = 1.5, značí stupeň příslušnosti 0.5 k venkovskému prostoru.

Tento FIS2 tak dopočítal příslušnost zbylých obcí do kategorie město se stupněm příslušnosti menším nebo rovno 0.5, respektive do kategorie venkov se stupněm příslušnosti větším nebo rovno 0.5.

Obrázek 6.3 vykreslující výstupní funkce příslušnosti je součástí kapitoly 6.2.2, která obecně popisuje vstupní a výstupní funkce příslušnosti. Odvozování výstupů je popsáno v následujícím programovém kódu:

```
for i = 1:6248 data=inputdata(i,1:4); 
       [output, rule_input, rule_output, fuzzy_output] = evalfis (data, 
            fis, 1001); 
      vystup(i, 1) = output;if vystup(i, 1) \leq 1.501 data2=inputdata(i,5:8); 
             fis2 = readfis ('druhy_fis'); 
             [output2, rule_input, rule_output, fuzzy_output] = evalfis ( 
                  data2, fis2, 1001);
```

```
vystup(i, 1) = output2;
 end
```
end

### **7.3 Vlastní fuzzy metodika**

Všechny předchozí tři varianty vycházely z postupu popsaného ve variantách č. 7 a 8 v metodice podle ČSÚ. Jelikož se jedná o postup, kdy varianta č. 7 vymezí pomocí daných tří (popř. čtyř) ukazatelů městský prostor a varianta č. 8 pomocí dalších čtyř ukazatelů vymezí prostor venkovský, musel být v softwaru Octave vytvořen spouštěcí skript, který obsahuje na sebe navazující dva fuzzy inferenční systémy (pro každou z variant jeden systém).

Toto řešení se však z pohledu fuzzy modelování nejeví příliš sofistikovaně. Čistým řešením je vytvořit metodiku, která by rozdělila obce do venkovského a městského prostoru na základě jednoho fuzzy inferenčního systému.

K šesti základním ukazatelům, které jsou součástí varianty č. 7 a 8 metodiky ČSÚ, byl přidán nový ukazatel – *Podíl urbanizovaných ploch obce na celkové vým*ěř*e obce bez ostatních ploch*. Ostatní plochy musely být z celkové výměry odečteny, jelikož se jedná částečně o plochy urbanizované i neurbanizované (např. skladištní a dílenské prostory, pozemky určené k dopravě, telekomunikaci nebo naopak pozemky určené jako státní přírodní rezervace, parky, okrasné zahrady apod.).

Problémem se jevilo nastavení hraničních hodnot, které by oddělovaly venkov od města. Metodiky ČSÚ oficiálně stanovují pouze hodnoty, které oddělují obce venkovského (nebo městského) od obcí přechodného typu. Ve fuzzy logice však lze tuto přechodnou zónu modelovat pomocí částečných příslušností do venkovské či městské kategorie. Proto byly po konzultaci s pracovníky ČSÚ pro tyto dvě kategorie nastaveny expertní hraniční hodnoty.

Z důvodů přesnějšího fuzzy modelování bylo dále navrženo zúžit jádra fuzzy množin, jež byla ohraničená těmito expertními hodnotami, a tím rozšířit modelovanou (přechodnou) oblast se stupněm příslušnosti menším než 1. Popis reality fuzzy číslem je totiž věrnější než ostrá hodnota stanovená experty. Proto byly stanoveny nové hraniční hodnoty, které byly pro všechny ukazatele rozšířeny o 10 % rozdílu původních expertních hraničních hodnot. Tyto hodnoty pak byly lomovými body funkcí příslušnosti fuzzy inferenčního systému této vlastní fuzzy metodiky.

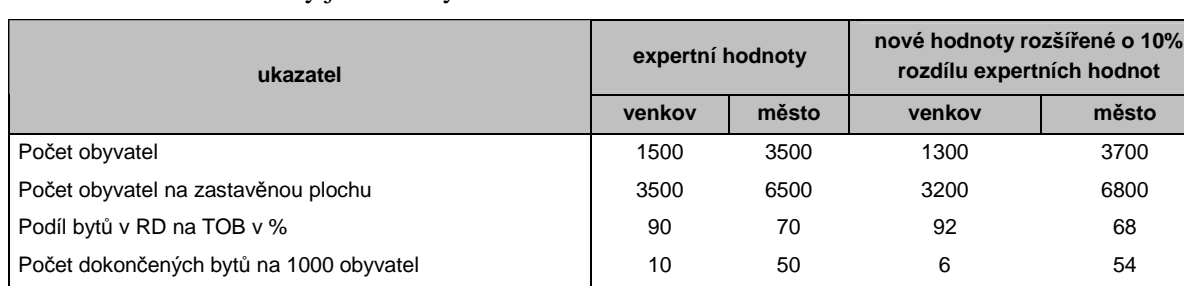

Tab. 7.7 Hraniční hodnoty jader fuzzy množin

### **Báze pravidel**

Mimo hraniční hodnoty byly s pracovníky ČSÚ konzultovány také váhy jednotlivých vstupních ukazatelů analýzy venkova. Hodnoty vah nezávisle na konzultaci s ČSÚ vycházejí také z PCA analýzy provedené na vstupní dataset (viz kapitola 5.2), kdy první dva vstupní ukazatele (hlavní komponenty) vykazovaly vysoké procento variability celého datového souboru (v součtu až 99,18%). Tyto váhy pak musely být zohledněny ve vytvořené bázi pravidel.

Změna počtu obyvatel  $\vert$  -2.3 10 -3.53 11.23 Vzdálenost od krajského města (normalizovaná) 1000 -5000 1600 -5600 Urbanizovaná plocha / celková výměra bez ostatních ploch | 1 4 0.7 6.7 4.3

Z důvodu sedmi vstupních ukazatelů tvořilo bázi 254 pravidel. Každému pravidlu byl podle součtu uvedených vah vstupů přiřazen výstup. Z celkového počtu byla pouze dvě pravidla s jednoznačným rozhodnutím o venkovském nebo městském typu (s váhou rovna 1). Zbylá pravidla rozhodovala o výstupu se sníženou mírou platnosti.

Princip přidělováni vah vycházel se sumy všech součinů váhy ukazatele (v) a indexu dané funkce příslušnosti fuzzy množiny (i). Od sumy byla na závěr odečtena hodnota -1. Tato výsledná hodnota byla přidělována pravidlům s výstupem 2 (město). Pro výstup 1 (venkov) byla hodnota doplňkem do 1.

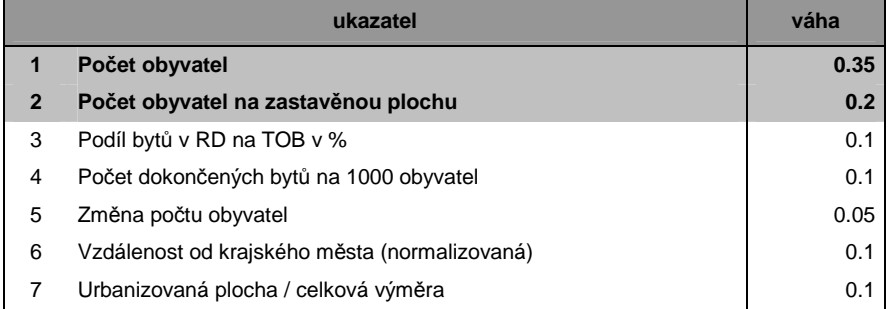

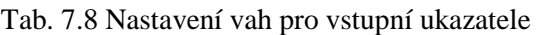

| číslo    | Vstupní ukazatele a jejich váhy |                |                |                         |              |                 |                |                    |                | Váha     |
|----------|---------------------------------|----------------|----------------|-------------------------|--------------|-----------------|----------------|--------------------|----------------|----------|
| pravidla | 1                               | $\overline{2}$ | 3              | $\overline{\mathbf{4}}$ | 5            | $6\phantom{1}6$ | $\overline{7}$ | $\sum (v^* i) - 1$ | Výstup         | pravidla |
|          | 0.35                            | 0.2            | 0.1            | 0.1                     | 0.05         | 0.1             | 0.1            |                    |                |          |
| 1.       | 1                               | 1              | 1              | 1                       | 1            | 1               | 1              | $\Omega$           | 1              |          |
| 81.      | 1                               | $\mathbf{2}$   | $\mathbf{2}$   | 1                       | $\mathbf{2}$ |                 | 1              | 0.35               | 1              | 0.65     |
| 82.      | 1                               | $\mathbf{2}$   | $\mathbf{2}$   | 1                       | $\mathbf{2}$ | 1               | 1              | 0.35               | 2              | 0.35     |
| 229.     | $\mathbf{2}$                    | $\mathbf{2}$   | $\mathbf{2}$   | 1                       | $\mathbf{2}$ |                 | $\mathbf{2}$   | 0.8                | 1              | 0.2      |
| 230.     | $\mathbf{2}$                    | $\mathbf{2}$   | $\overline{2}$ | 1                       | $\mathbf{2}$ | 1               | $\mathbf{2}$   | 0.8                | $\overline{2}$ | 0.8      |
| 254.     | $\mathbf{2}$                    | $\mathbf{2}$   | $\overline{2}$ | $\overline{2}$          | $\mathbf{2}$ | $\mathbf{2}$    | $\mathbf{2}$   |                    | 2              | и.       |

Tab. 7.9 Princip přidělování vah pravidel v bázi

### **7.3.1 Inferen**č**ní mechanismus**

Inferenční systém vychází ze struktury FIS popsané v kapitole 6.2. Avšak odvozovací mechanismus modelu podle této metodiky vychází oproti předchozím třem variantám pouze z jednoho FIS, do kterého vstupuje 7 ukazatelů s expertními hraničními hodnotami (rozšířenými o 10 % jejich rozsahu) vymezující jádra fuzzy množin *venkov* a *m*ě*sto*.

Tab. 4.7 Jádra fuzzy množin vstupních ukazatelů vlastní fuzzy metodiky

|            | ukazatel                                      | Fuzzy množina        |                             |  |  |
|------------|-----------------------------------------------|----------------------|-----------------------------|--|--|
| <b>FIS</b> |                                               | venkov               | město                       |  |  |
|            | Počet obyvatel                                | < 0, 1300            | $<$ 3700, 1300000 $>$       |  |  |
|            | Počet obyvatel na zastavěnou plochu           | < 0, 3200            | <6800, 1300000>             |  |  |
|            | Podíl bytů v RD na TOB v %                    | $<$ 92, 100 $>$      | < 0, 68 > 0                 |  |  |
|            | Počet dokončených bytů na 1000 obyvatel       | < 0, 6 > 0           | $<$ 54, 4000 $>$            |  |  |
|            | Změna počtu obyvatel                          | $< -70, -3.53>$      | $<$ 11.23, 1100 $>$         |  |  |
|            | Vzdálenost od krajského města (normalizovaná) | $<$ 1600, 120000 $>$ | $\leq$ -30000, -5600 $\geq$ |  |  |
|            | Urbanizovaná plocha / výměra bez ostat. ploch | < 0, 0.7             | $<$ 4.3, 40 $>$             |  |  |

Vyhodnocení báze pravidel FIS pro všechny obce tedy probíhá v jednom cyklu:

```
for i = 1:6248 data=inputdata(i,1:7); 
       [output, rule_input, rule_output, fuzzy_output] = evalfis (data, 
            fis, 1001); 
      vystup(i, 1) = output;end
```
Výsledkem je textový soubor, který obcím přiřazuje hodnotu na intervalu <1, 2>, kde

VYSTUP = 2, značí plnou příslušnost (rovnu 1) k městskému prostoru, VYSTUP = 1, značí žádnou příslušnost (rovnu 0) k městskému prostoru, VYSTUP = (1, 2), značí částečnou (fuzzy) příslušnost na intervalu (0,1).

Podle základního vztahu stupňů příslušnosti obou sledovaných kategorií jsou obce venkovského prostoru vymezeny jako doplněk městského prostoru:

 $VENKOV = 1 - MËSTO$ 

# **8 VÝSLEDKY**

V teoretické části této magisterské práce bylo dosaženo následujících výsledků. Využití fuzzy modelování se oproti jiným zejména technickým vědním oborům objevuje velmi zřídka, i když sám zakladatel této teorie fuzzy množin očekával její rozmach zejména v oblasti sociálních (humanitních) věd (Arfi, 2010). Současné studie se zmiňují nanejvýš o vhodnosti použití fuzzy logiky v řešených demografických problémech, avšak téměř bez zmínky o konkrétním postupu či o aplikaci fuzzy regulátoru na rozhodovací problém. V části o fuzzy regulátorech jsou obsáhle popsány rozdíly mezi jednotlivými regulátory a jejich jednotlivé části, které se týkají fuzzifikování vstupních dat, vyhodnocování báze pravidel pomocí zvoleného typu inferenčního systému a závěrečné defuzzifikace.

Pro potřeby praktické části, kterou bylo použití fuzzy regulátoru v Analýze venkova, byl na základě popisů a rozdílů dvou základních regulátorů zvolen Mamdaniho typ. Tento regulátor totiž pracuje pouze s jazykovými proměnnými fuzzy čísel (*venkov*, *m*ě*sto*) ať už v antecedentu nebo konsekventu rozhodovacího pravidla, což převážilo všechny jeho nedostatky, jako delší doba výpočtu, menší flexibilita apod.

Podle vytvořených fuzzy metodik Analýzy venkova byla pro 6248 obcí České republiky (stav k roku 2010) vypočítána jejich příslušnost do venkovského a městského prostoru. Výpočtu fuzzy inferenčních systémů předcházelo zpracování vstupních dat, kterým byly odstraněny vstupní ukazatele s vysokou korelací a pomocí Analýzy hlavních komponent (PCA) byl zjištěn příspěvek hlavních komponent k celkové varianci datasetu. Z výsledků každé metodiky pak byla vytvořena mapa popisující toto vymezení obcí.

První metodika ryze podle ČSÚ (viz kapitola 7.1.1) a její výsledky jsou prvním významným přínosem praktické části této práce. Doposud metodiky ČSÚ dokázaly vymezit pouze obec patřící do čistě *venkovského* nebo *m*ě*stského prostoru*, případně do třetí kategorie *p*ř*echodný prostor*, do které byly zbylé obce, jež nepatřily ani do jedné ze dvou základních kategorií, řazeny. Tato kategorizace pomocí tří skupin byla za pomocí fuzzy teorie překonána. Nová kategorizace sice řadila obce pouze do dvou tříd, avšak oproti předchozímu ostrému booleovskému základu množin byly prvky kategorizovány na bázi částečného (fuzzy) členství prvků do fuzzy množin, což je základem Zadehovy fuzzy teorie. Místo tří konstantních hodnot tak byla získána kontinuální stupnice příslušnosti, jež mnohem lépe popisuje zejména obce přechodného typu, o kterých lze podle jejich hodnot stupně příslušnosti tvrdit, že se jedná o obce, které se například blíží do venkovského prostoru či již téměř dosahují úrovně města apod. Z porovnání mapy převzaté z vymezení venkova ČSÚ podle varianty 7 a 8 a mapy vymezení venkova podle fuzzy metodiky ryze podle ČSÚ, která se drží postupů v těchto variantách, jasně tento rozdíl v pojetí vyplývá. Sice v těchto mapách nemůžeme porovnávat přesné hodnoty obcí, neboť mapa převzatá z výsledku ČSÚ byla vypracována z dat k roku 2006 a výsledky fuzzy metodiky pocházejí z dat za rok 2010, avšak lze z obou mapových výstupů vyvodit závěr, že popis zkoumané reality pomocí fuzzy modelování je mnohem věrohodnější než použití ostré kategorizace na bázi binární dvouprvkové logiky.

Další dva mapové výstupy z metodik se zredukovanými vstupními daty a bez faktoru počet obyvatel (kapitoly 7.1.2 a 7.1.3) sice vykazují v celkovém pohledu nedostatky v nízkém počtu vstupních ukazatelů (zejména ve FIS1), avšak na každém z nich lze prezentovat nově zjištěné poznatky o fuzzy modelování.

Výsledky metodiky podle ČSÚ se zredukovanými vstupními daty (7.1.2) se od první metodiky (ryze podle ČSÚ), ze které vycházejí, liší v posunu příslušnosti obcí blíže do městského prostoru. To je oproti zamýšlenému cíli důsledkem úpravy báze pravidel, která byla změněna z důvodu vyjmutí ukazatele Statut města/POÚ z metodiky. Primárním cílem této metodiky totiž bylo zúžit široký interval jádra fuzzy čísla *m*ě*sto* u faktoru počet obyvatel, jež bylo definované v rozmezí hodnot <5000, 1200000>, z důvodu roztažení levé strany neurčitosti tohoto fuzzy čísla. Tím mělo být dosaženo rozšíření modelovacího prostoru. Byl proto zredukován vstupní dataset o obce s počtem obyvatel větším než 5000 (celkem 272 obcí), jež byly považovány za město se stupněm příslušnosti 1. Dále byl vstupní soubor ořezán o obce s méně než 300 obyvateli (celkem 2390 obcí), jež byly považovány ze venkov s příslušností rovno 1. Tohoto přiřazení obcí s malým počtem obyvatel k venkovu však bylo fakticky docíleno již v první metodice zavedením fuzzy množiny *supervesnice*.

Tento úsudek se však ve výsledku této fuzzy metodiky citelně neprojevil, regulátor citlivěji reagoval na změnu v počtu vstupů a následnou úpravu báze pravidel než na změnu ve tvaru funkce příslušnosti (úprava šíře jádra).

Výsledky třetí metodiky poukazují na fakt o významu nejdůležitějšího faktoru, za který je nejen v ČR, ale i ve všech světových přístupech k vymezení venkovského a městského prostoru považován *po*č*et obyvatel*. Tento fakt byl také potvrzen z výsledku Analýzy hlavních komponent na vstupní data, jež je popsána v kapitole 5.2. Tento vstupní ukazatel totiž není součástí vstupů fuzzy regulátoru vytvořeného podle této metodiky. Nechal projevit zbylé vstupní indikátory v rozhodování o zařazení k městu či venkovu. Z výsledku je patrné, že druhá hlavní komponenta – *po*č*et obyvatel na zastav*ě*nou plochu* a další vstupy zvýšily počet obcí blížících se k ryze městskému typu (nejvíce ze všech tří metodik podle ČSÚ). To je patrné zejména u obcí, kde se *po*č*et obyvatel* pohybuje kolem výše popisované hodnoty 300, avšak hodnota *po*č*tu obyvatel na zastav*ě*nou plochu* vykazuje městskou příslušnost (malé obce s bytovými domy).

Výstupy získané z čistého fuzzy modelování podle Vlastní fuzzy metodiky (kapitola 7.3) dosahují spolu s výsledky Metodiky ryze podle ČSÚ (kapitola 7.1.1) nejlepších a nejvěrohodnějších výsledků. Kromě teoretického rozdílu v počtu vstupů a v celkové inferenci výstupních hodnot těchto metodik je podle Vlastní metodiky pro obce velmi náročné nabýt plné příslušnosti (1) k jedné z výstupních fuzzy množin. Celkově byly klasifikovány pouze dvě obce s plnou příslušností k městskému prostoru a 37 obcí patřících s plnou příslušností k venkovu, zbylé obce tvoří přechodnou zónu, jež se více přibližuje městskému či venkovskému typu. Tato metodika tak vytváří jakýsi seznam či pořadník obcí podle jejich vymezení k venkovu či městu. Zásluhou konzultace s pracovníky ČSÚ, kteří k daným vstupním ukazatelům poskytli váhy a mezní hodnoty kategorií, lze fuzzy inferenční systém této Vlastní fuzzy metodiky označit za expertní, tzn. zohledňuje znalosti a zkušenosti expertů na danou problematiku. Dosažené výsledky podle této metodiky proto subjektivně považuji jako nejpřínosnější výstupy praktické části této práce, neboť velmi věrohodně popisují zkoumaný problém.

V následující tabulce jsou popsány geografické výstupy této práce, kterými jsou počty obcí, jež lze podle dané metodiky na určité hladině příslušnosti zařadit mezi venkovský, přechodný a městský prostor. Z tabulky je patrné, že metodiky č. 2 a 3 kategorizují více obcí do městské zóny, než tomu odpovídá reálný stav, který věrohodněji popisují výsledky metodiky 1 a 4. Porovnáním těchto dvou metodik lze tvrdit, že metodika č. 4 lépe popisuje přechodnou zónu, do které řadí většinu obcí, než metodika č. 1, která naopak řadí více obcí do kategorie venkov a město (zejména v případě plné příslušnosti k těmto kategoriím).

|           |                                   | počet obcí podle dané fuzzy metodiky    |                                                                         |                                                           |                                              |  |  |
|-----------|-----------------------------------|-----------------------------------------|-------------------------------------------------------------------------|-----------------------------------------------------------|----------------------------------------------|--|--|
| prostor   | stupeň příslušnosti<br>k VENKOVU* | 1.<br><b>Metodika</b><br>ryze podle ČSU | 2.<br>Metodika podle<br>ČSŮ<br>se zredukovaným<br>vstupním<br>datasetem | 3.<br>Metodika podle ČSU<br>bez faktoru<br>počet obyvatel | $\mathbf{4}$<br>Vlastní<br>fuzzy<br>metodika |  |  |
| venkovský | < 0.5, 1>                         | 5195                                    | 3257                                                                    | 2594                                                      | 5565                                         |  |  |
| městský   | <0, 0.5                           | 1053                                    | 2991                                                                    | 3654                                                      | 683                                          |  |  |
| venkovský | < 0.66, 1>                        | 5074                                    | 3217                                                                    | 2534                                                      | 4513                                         |  |  |
| přechodný | (0.33, 0.66)                      | 419                                     | 856                                                                     | 1050                                                      | 1315                                         |  |  |
| městský   | <0, 0.33>                         | 755                                     | 2175                                                                    | 2664                                                      | 420                                          |  |  |
| venkovský | <0.9, 1>                          | 3663                                    | 2631                                                                    | 1157                                                      | 1208                                         |  |  |
| přechodný | (0.1, 0.9)                        | 2312                                    | 3314                                                                    | 4484                                                      | 5008                                         |  |  |
| městský   | <0, 0.1>                          | 273                                     | 303                                                                     | 607                                                       | 32                                           |  |  |
| venkovský | 1>                                | 2551                                    | 2453                                                                    | 427                                                       | 37                                           |  |  |
| přechodný | < 0.5                             | 77                                      | 32                                                                      | 45                                                        | 26                                           |  |  |
| městský   | <0>                               | 246                                     | 279                                                                     | 517                                                       | 2                                            |  |  |

Tab. 8.1 Počet obcí náležících do venkovského, městského a přechodného prostoru

\*stupeň příslušnosti k MĚSTU je doplňkem do 1

## **9 DISKUZE**

Rešeršní část této magisterské práce obsahuje z důvodu malého uplatnění fuzzy modelování v demografii pouze tři příklady jeho využití. Nebylo proto možné se jakkoliv inspirovat z jiných vědeckých prací v oblasti demografie. Funkcionalita a vlastnosti fuzzy regulátorů tak musely být přejímány z literatury používané v technických vědních oborech. Jeden z dílčích teoretických cílů, kterým bylo sepsání stručné pasáže o implementaci fuzzy regulátoru v GIS softwarech, byl vypuštěn, neboť tuto problematiku podrobně popisuje diplomová práce Jana Cahy z roku 2010. Autor v ní poukazuje na fakt, že v současné době neexistuje žádný rozšířenější software, který by umožňoval složitější analytickou práci na bázi fuzzy logiky, natož který by podporoval zpracování či odvozování dat pomocí libovolného fuzzy regulátoru.

V praktické pasáži magisterské práce byla jako aplikační část zjištěných poznatků o fuzzy regulátorech použita Analýza venkova. Silnou a zároveň i slabou stránkou této analýzy je neexistence jednotné definice, jak vymezit venkovskou zónu od městské. Ze čtyř vytvořených fuzzy metodik vycházely první tři z variant vymezení venkova podle ČSÚ. Již v dokumentu ČSÚ se naráží na nedokonalosti vstupních dat této analýzy. Některé vhodné vstupní indikátory, které by příhodně tuto problematiku vymezovaly, totiž nejsou k dispozici, např. *podíl zam*ě*stnaných v odv*ě*tví zem*ě*d*ě*lství, lesnictví, chovu ryb na zam*ě*stnané se zjišt*ě*ným odv*ě*tvím celkem.* Dalšími vhodnými ukazateli se jeví *podíl zem*ě*d*ě*lské p*ů*dy a lesnických pozemk*ů *na vým*ěř*e obce* či *podíl rodák*ů *(obyvatel s trvalým pobytem) v obci*, které však nevykazují jasný trend, který by popisoval, od jaké hodnoty je obec brána jako *venkov* či *m*ě*sto*.

Dalším nedostatkem se může jevit vztažení vstupního indikátoru *podíl byt*ů *v rodinných domech na trvale obydlených bytech* k roku 2001, neboť vzešel ze SLBD provedeného v tomto roce. Ostatní vstupní indikátory jsou totiž vztaženy k roku 2010. Data z výsledků SLBD z roku 2011 totiž v době vypracování práce nebyla k dispozici.

Při výběru softwaru k fuzzy modelování Analýzy venkova byl kladen důraz na jeho dostupnost, licenční ujednání a existenci manuálu, tutoriálu či jiných případových studiích v tomto softwaru. Proto byla vybrána volně dostupná otevřená varianta komerčního softwaru Matlab – GNU Octave a jeho balíček Fuzzy logic toolkit pro práci s fuzzy regulátory. Zatím se nejedná o komplexní nástroj k fuzzy modelování, avšak pro potřeby této práce postačil. Lze očekávat, že jeho funkcionalita bude s postupem času rozšiřována, a bude jej tak možné použít v mnoha dalších GIS studiích řešících modelování, rozhodování či odvozování výstupů, kde se použití fuzzy pojetí obsažené ve fuzzy regulátoru jeví jako vhodnější než využití binární dvouhodnotové logiky.

Při tvorbě map z výstupů fuzzy metodik byl konzultován problém s kartografickým vyjádřením stupňů příslušnosti k fuzzy množinám reprezentující *venkov* a *m*ě*sto*. Obvykle bývá ordinální typ dat, do kterého lze fuzzy stupně příslušnosti zařadit, vyjádřen pomocí s kategorií. Fuzzy data, jež lépe než ostrá čísla popisují neurčitost zkoumaného jevu, nelze kategoriálně vymezit. Výsledná fuzzy čísla (*venkov* a *m*ě*sto*) jsou již samy o sobě výstupní kategorie. Dělení na další podkategorie jsou v rozporu ze základní podstatou fuzzy přístupu. Proto bylo zvolena areálová metoda s kvantitativním rozlišením zkoumaného jevu. Výstupní data stupňů příslušnosti byla v legendě opatřena kontinuální stupnicí v odstínu červené barvy (podobně jako převzatá mapa ČSÚ), na které je okótováno vedlejší dělení po 0,1 stupních příslušnosti. Z mapy sice nelze odvodit přesnou hodnotu stupně příslušnosti, avšak lze pomocí odstínu barvy porovnat zkoumanou obec s ostatními zájmovými obcemi např. obcemi v jejím okolí. Nemožnost určení přesné hodnoty z mapy není v tomto případě chybou, neboť jsou fuzzy data zatížena jistou měrou neurčitosti.

# **10 ZÁV**Ě**R**

Tato magisterská práce si kladla za cíl zpracovat teoretické poznatky o fuzzy inferenčních systémech, které jsou vhodným nástrojem k vícekriteriálnímu rozhodování. Těchto inferenčních algoritmů využívá na základě expertně definované báze pravidel daný typ fuzzy regulátoru. Byly zkoumány a porovnány dva nejpoužívanější fuzzy inferenční systémy – Mamdaniho a TSK (Takagi-Sugeno-Kang). Byly popsány kroky činnosti fuzzy regulátoru od fuzzifikace vstupních hodnot, přes tvorbu báze pravidel a odvozovací (inferenční) systém až k výstupní defuzzifikaci hodnot. Součástí teoretických cílů bylo také sepsání rešerše na téma fuzzy modelování v demografii, která poukázala na pomalý rozvoj v použití Zadehovy fuzzy teorie v demografických studiích.

Po zpracování všech dílčích částí fuzzy regulace byly možnosti fuzzy modelování s využitím právě fuzzy regulátoru prezentovány na vybraném demografickém problému – Analýza venkova

Tato analýza vymezuje obce České republiky podle daných vstupních ukazatelů do městského nebo venkovského prostoru. Přínos použití fuzzy logiky v modelování byl prokázán na čtyřech vytvořených fuzzy metodikách vymezení venkova, z nichž každá pracuje s jiným počtem vstupů, jinou bází pravidel a dokonce s jiným počtem fuzzy inferenčních systémů, čímž dosahuje odlišných výsledků. Jediným společným znakem fuzzy metodik je jejich společný výstup, kterým je rozhodnutí o částečné (fuzzy) příslušnosti obcí k městskému a venkovskému prostoru. Výpočet fuzzy modelů vzniklých podle vytvořených metodik probíhal v softwaru GNU Octave. Z výsledků každé metodiky byly na závěr vytvořeny mapy znázorňující stupně příslušnosti obcí k venkovu a městu, jež jsou součástí příloh této diplomové práce.

# **POUŽITÁ LITERATURA A INFORMA**Č**NÍ ZDROJE**

ARFI, B*. Linguistic Fuzzy Logic Methods in Social Sciences.* Berlin: Springer, 2010. 181 s. ISBN 978-3-642-13343-5.

BARROS L.C., a kol. *Fuzzy modelling in population dynamics.* 2010. Dostupné z WWW: <http://www.pcs.usp.br/~lizmaria/fuzzy/128/me128%282000%2927%9633.pdf>.

CAHA, Jan. *Diplomová práce: Jan Caha* [online]. 2010 [cit. 2012-03-23]. Implementace fuzzy množin v běžně dostupných GIS produktech a jejich praktické využití. Dostupné z WWW: <http://www.geoinformatics.upol.cz/dprace/magisterske/caha10/>.

ČSÚ. *Varianty vymezení venkova a jejich zobrazení ve statistických ukazatelích v letech 2000 až 2006.* Praha. 2008. Dostupné z WWW:

< http://csugeo.i-server.cz/csu/2008edicniplan.nsf/p/1380-08>.

FARUZEL, P. *Webový pr*ů*vodce sv*ě*tem expertních systém*ů [online]. 2007 [cit. 2012-03- 23]. Dostupné z WWW: <http://faruzel.borec.cz/320.html>.

GEGOV, A. *Complexity Management in Fuzzy Systems: A Rule Base Compresion Approach*. Berlin: Springer, 2007. 351 s. ISBN 1860-0808.

GUNEY K., SARIKAYA N. *Copmaprison of Mamdani and Sugeno Fuzzy Inference System Models for Resonant Frequency Calculation of Rectangular Microstrip Antennas.*  2009. Dostupné z WWW: http://www.jpier.org/PIERB/pierb12/04.08121302.pdf>.

HWANG S., THILL J. C. *Modeling Localities with Fuzzy Sets and GIS.* In PETRY E.F, a kol. *Fuzzy Modeling with Spatial Information for Geographic Problems.* Berlin: Springer, 2005. 71 - 104 s. ISBN 3-540-23713-5.

JASSBI J. a kol. *A Comparison of Mandani and Sugeno Inference Systems for a Space Fault Detection Application.* 2007. Dostupné z WWW: < http://www2.uninova.pt/ca3/en/docs/06C-WACISSCI-nomdis.pdf>.

JASSBI J. a kol. *Transformation of a Mamdani FIS to First Order Sugeno FIS*. 2007. Dostupné z WWW: < http://www2.uninova.pt/ca3/en/docs/07C-FUZZIEEE.pdf>.

MODRLÁK O. *Fuzzy* ř*ízení a regulace.* Studijní materiály. Liberec. 2002. Dostupné z WWW: < http://www.kirp.chtf.stuba.sk/~bakosova/wwwRTP/tar2fuz.pdf>.

MURPHY, M. *The Dynamic Household as a Logical Concept and its Use in Demography.* Kluwer Academic Publisher, 1996. Dostupné z WWW: http://www.jstor.org/discover/10.2307/20164784?uid=3737856&uid=2129&uid=2&uid= 70&uid=4&sid=55936472093

NOVÁK, V. *Fuzzy množiny a jejich aplikace*. 2. upravené vydání. Praha: SNTL, 1990. 296 s. ISBN 80-03-00325-3.

PIOLET Y. *Comaprison of Mamdani and Sugeno Fuzzy Inference Systems*. Indie*.* 1996. Dostupné z WWW: <http://www.egr.msu.edu/~thulasid/08IT6018\_mamdani\_sugeno.pdf>.

SCHLEGEL M. *Fuzzy regulátor.* Plzeň. 2002. Dostupné z WWW: <http://www.rexcontrols.com/downloads/clanky/flcu\_tutor.pdf>.

TALAŠOVÁ, J. *Fuzzy metody vícekriteriálního hodnocení a rozhodování*. Olomouc: Vydavatelství Univerzity Palackého, 2003. 179 s. ISBN 80-244-0614-4.

XU J., ZHOU X. *Fuzzy-Like Multiple Objective Decision Making.* Berlin: Springer, 2011. 374 s. ISBN 978-3-642-16895-6

# **SUMMARY**

The main aim of this master thesis was to use fuzzy sets theory in modelling for demographic decision making problem. The theoretical part of this diploma thesis was to create comprehensive description of fuzzy inference systems, which use a rule base to make a decision or inference the output from system. These systems are the core of appropriate type of fuzzy regulator, which is used for replacement expert knowledge of the relevant problem by inference system for data with uncertainty.

In theoretical part there was written up a chapter, which described two the most common types of fuzzy regulator – Mamdani and TSK (Takagi-Sugeno-Kang) regulator. Also there was the text written showing differencies between them and the steps of processing data in fuzzy regulator – fuzzification, creation of rule base, inference systems and defuzzification. The next theoretical aim was to write a research chapter about fuzzy modeling in demography.

The result of theoretical part about fuzzy regulator was presented by chosen demographic problem – Analysis of Countryside. This analysis, which was made by Czech Statistical Office, processed municipalities of Czech Republic, which is classified to categories *city space* or *countryside space* by multicriterial decison-making with various statistical input indicators (population, change of population in years, population per building areas, flats in family houses per all flats etc.). Classification by Czech Statistical Office based upon boolean two-value logic has been changed to fuzzy classification, which uses fuzzy theory of multi-valued logic defined by degree of membership to fuzzy sets.

Advantages of using fuzzy logic instead of boolean logic were described by new four fuzzy methodologies of Analyze of Countryside, which were determined by different number of inputs, rules in rule base and also with different number of fuzzy inference system in fuzzy model. For the computation of all fuzzy models the open-source software called GNU Octave was chosen.

The best results were achieved in fuzzy methodology no. 1 (in chapter 7.1.1), which satisfy all requirements of boolean logic based Methodolgy of Czech Statistical Office no. 7 and no. 8, and also in fuzzy methodology no. 4 (in chapter 7.3) called Own Fuzzy Methodology, which is more sophisticated than the first fuzzy methodology, because the model is determined by only one fuzzy inference system with seven inputs.

Finally, the results of all methodologies were published in four maps, which depicted degrees of membership of all municipalities to *city* or *countryside space.*

# **P**Ř**ÍLOHY**

# **SEZNAM P**Ř**ÍLOH**

### **Vázané p**ř**ílohy:**

- Příloha 1 Zdrojové kódy podle Metodiky ryze podle ČSÚ (kapitola 7.1.1)
- Příloha 2 Zdrojové kódy podle Vlastní fuzzy metodiky (kapitola 7.3)

### **Volné p**ř**ílohy**

- *P*ř*ílohy 3 6 Mapy vymezení venkovského a m*ě*stského prostoru v* Č*eské republice k roku 2010*
- Příloha 3 Mapa podle metodiky ryze podle ČSÚ
- Příloha 4 Mapa podle metodiky podle ČSÚ se zredukovaným vstupním datasetem
- Příloha 5 Mapa podle metodiky podle ČSÚ bez faktoru počet obyvatel
- Příloha 6 Mapa podle vlastní fuzzy metodiky
- Příloha 7 Převzatá mapa vymezení venkova podle variant č.7 a č.8 podle ČSÚ
- Příloha 8 DVD

#### **P**ř**íloha 1**

# **Zdrojové kódy podle Metodiky ryze podle** Č**SÚ (kapitola 7.1.1)**

```
Fuzzy inferenční systém - FIS 1
```

```
[System]
Name='mam_prvni_fis' 
Type='mamdani' 
Version=2.0 
NumInputs=4 
NumOutputs=1 
NumRules=26 
AndMethod='min' 
OrMethod='max' 
ImpMethod='min' 
AggMethod='max' 
DefuzzMethod='centroid' 
[Input1] 
Name='Pocet_obyvatel' 
Range=[0 1300000] 
NumMFs=2 
MF1='prechod':'trapmf',[-1000 0 3000 5000] 
MF2='mesto':'trapmf',[3000 5000 1300000 1301000] 
[Input2] 
Name='Statut_mesta' 
Range=[0 5]NumMFs=2 
MF1='prechod':'trimf',[0 1 4] 
MF2='mesto':'trimf',[1 4 5] 
[Input3]
Name='Pocet_obyvatel_na_zastavenou_plochu' 
Range=[0 40000] 
NumMFs=2 
MF1='prechod':'trapmf',[-1000 0 4000 6000] 
MF2='mesto_nad6000':'trapmf',[4000 6000 40000 41000] 
[Input4] 
Name='Podil_bytu_v_RD_na_TOB_v_%' 
Range=[0 100] 
NumMFs=2 
MF1='prechod':'trapmf',[70 80 100 101] 
MF2='mesto_pod60':'trapmf',[-1 0 70 80] 
[Output1] 
Name='Vysledek_prechod_X_mesto' 
Range=[1 2.5] 
NumMFs=2 
MF1='prechod':'trimf',[1 1.5 2] 
MF2='mesto':'trimf',[1.5 2 2.5]
```
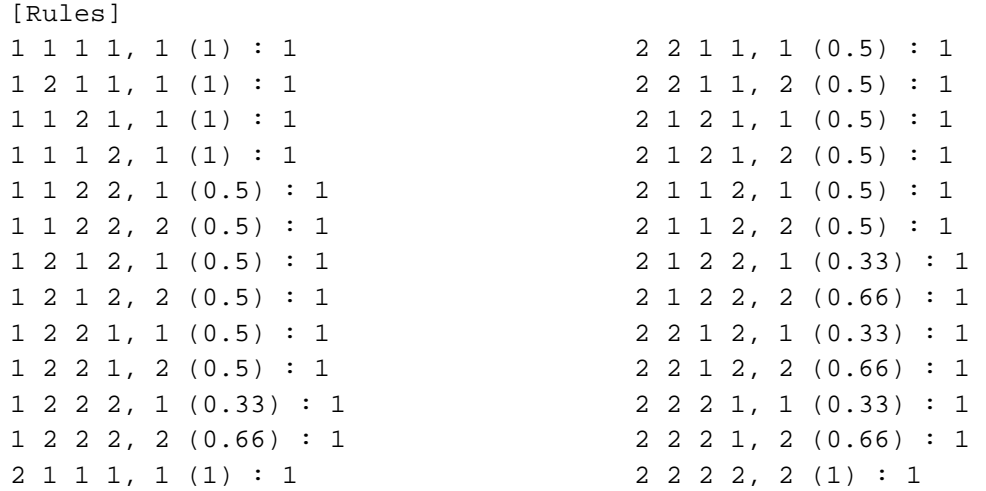

### **Fuzzy inferen**č**ní systém - FIS 2**

```
[System] 
Name='mam_druhy_fis' 
Type='mamdani' 
Version=2.0 
NumInputs=4 
NumOutputs=1 
NumRules=34 
AndMethod='min' 
OrMethod='max' 
ImpMethod='min' 
AggMethod='max' 
DefuzzMethod='centroid' 
[Input1] 
Name='Pocet_obyvatel' 
Range=[0 1300000] 
NumMFs=3 
MF1='vesnice':'trapmf',[300 1000 2000 3000] 
MF2='prechod':'trapmf',[2000 3000 1300000 1301000] 
MF3='supervesnice':'trapmf',[-1000 0 300 1000] 
[Input2] 
Name='Pocet_dokoncenych_bytu_na_1000_obyvatel' 
Range=[0 4000] 
NumMFs=2 
MF1='vesnice':'trapmf',[-1 0 10 50] 
MF2='prechod':'trapmf',[10 50 4000 4001] 
[Input3] 
Name='Zmena_poctu_obyvatel' 
Range=[-70 1100] 
NumMFs=2 
MF1='vesnice':'trapmf',[-80 -70 15 25] 
MF2='prechod':'trapmf',[15 25 1100 1200]
```

```
[Input4] 
Name='Silnicni_vzdalenost_normalizovana' 
Range=[-30000 120000] 
NumMFs=2 
MF1='vesnice':'trapmf',[0 1000 120000 121000] 
MF2='prechod':'trapmf',[-31000 -30000 0 1000] 
[Output1] 
Name='Vysledek_vesnice_X_prechod' 
Range=[0.5 2] 
NumMFs=2 
MF1='vesnice':'trimf',[0.5 1 1.5] 
MF2='prechod':'trimf',[1 1.5 2] 
[Rules] 
1 1 1 1, 1 (1) : 1 
1 1 1 2, 1 (0.5) : 1 
1 1 1 2, 2 (0.5) : 1 
1 1 2 1, 1 (0.5) : 1 
1 1 2 1, 2 (0.5) : 1 
1 2 1 1, 1 (0.5) : 1 
1 2 1 1, 2 (0.5) : 1 
1 1 2 2, 1 (0.33) : 1 
1 1 2 2, 2 (0.66) : 1 
1 2 1 2, 1 (0.33) : 1 
1 2 1 2, 2 (0.66) : 1 
1 2 2 1, 1 (0.33) : 1 
1 2 2 1, 2 (0.66) : 1 
1 2 2 2, 2 (1) : 1 
2 1 1 1, 1 (0.5) : 1 
2 1 1 1, 2 (0.5) : 1 
2 1 1 2, 1 (0.33) : 1 
                                        2 1 1 2, 2 (0.66) : 1 
                                        2 1 2 1, 1 (0.33) : 1 
                                        2 1 2 1, 2 (0.66) : 1 
                                        2 2 1 1, 1 (0.33) : 1 
                                        2 2 1 1, 2 (0.66) : 1 
                                       2 1 2 2, 2 (1) : 1 
                                        2 2 1 2, 2 (1) : 1 
                                        2 2 2 1, 2 (1) : 1 
                                       2 2 2 2, 2 (1) : 1 
                                        3 1 1 1, 1 (1) : 1 
                                        3 1 1 2, 1 (1) : 1 
                                        3 1 2 1, 1 (1) : 1 
                                        3 2 1 1, 1 (1) : 1 
                                        3 1 2 2, 1 (1) : 1 
                                        3 2 1 2, 1 (1) : 1 
                                        3 2 2 1, 1 (1) : 1 
                                         3 2 2 2, 1 (1) : 1
```
### **Spoušt**ě**cí model**

```
# nacteni fis souboru 
fis = readfis ('mam_prvni_fis'); 
#vycisteni promennych 
vystup=0 
xdata=0 
# graf fuzzy zavislosti vstupni a vystupni promenne
plotmf (fis, 'input', 1); 
plotmf (fis, 'output', 1); 
# graf vysledku 
gensurf (fis, [1 2], 1); 
#nacteni dat 
xdata=load('D:data.txt');
```

```
for i = 1:1 data=xdata(i,1:4); 
    [output, rule_input, rule_output, fuzzy_output] = evalfis (data, 
fis, 1001); 
   vystup(i, 1) = output; if vystup(i, 1) <= 1.501 
          data2=xdata(i,5:8); 
          #nacteni fis souboru 
          fis2 = readfis ('mam_druhy_fis'); 
          [output2, rule_input, rule_output, fuzzy_output] = evalfis 
   (data2, fis2, 1001); 
         vystup(i, 1) = output2;
    end 
end 
vystup 
save -text vystup.txt vystup;
```
### **P**ř**íloha 2**

### **Zdrojové kódy podle Vlastní fuzzy metodiky (kapitola 7.3)**

### **Fuzzy inferen**č**ní systém**

```
[System] 
Name='fis_venkov' 
Type='mamdani' 
Version=2.0 
NumInputs=7 
NumOutputs=1 
NumRules=254 
AndMethod='min' 
OrMethod='max' 
ImpMethod='min' 
AggMethod='max' 
DefuzzMethod='centroid' 
[Input1] 
Name='Pocet_obyvatel' 
Range=[0 1300000] 
NumMFs=2 
MF1='venkov':'trapmf',[-1000 0 1300 3700] 
MF2='mesto':'trapmf',[1300 3700 1300000 1301000] 
[Input2] 
Name='Pocet_obyvatel_na_zastavenou_plochu' 
Range=[0 40000] 
NumMFs=2
```

```
MF1='venkov':'trapmf',[-1000 0 3200 6800] 
MF2='mesto':'trapmf',[3200 6800 40000 41000] 
[Input3]
Name='Podil_bytu_v_RD_na_TOB_v_%' 
Range=[0 100] 
NumMFs=2 
MF1='venkov':'trapmf',[68 92 100 101] 
MF2='mesto':'trapmf',[-1 0 68 92] 
[Input4] 
Name='Pocet_dokoncenych_bytu_na_1000_obyvatel' 
Range=[0 4000] 
NumMFs=2 
MF1='venkov':'trapmf',[-1 0 6 54] 
MF2='mesto':'trapmf',[6 54 4000 4001] 
[Input5]
Name='Zmena_poctu_obyvatel' 
Range=[-70 1100] 
NumMFs=2 
MF1='venkov':'trapmf',[-80 -70 -3.53 11.23] 
MF2='mesto':'trapmf',[-3.53 11.23 1100 1200] 
[Input6] 
Name='Silnicni_vzdalenost_normalizovana' 
Range=[-30000 120000] 
NumMFs=2 
MF1='venkov':'trapmf',[-5600 1600 120000 121000] 
MF2='mesto':'trapmf',[-31000 -30000 -5600 1600] 
[Input7] 
Name='Urbanizovana_plocha/vymera_bez_ostatnich_ploch' 
Range=[0 40] 
NumMFs=2 
MF1='venkov':'trapmf',[-1 0 0.7 4.3] 
MF2='mesto':'trapmf',[0.7 4.3 40 41] 
[Output1] 
Name='Vysledek_venkov_X_mesto' 
Range=[0 3]NumMFs=2 
MF1='venkov':'trimf',[0 1 2] 
MF2='mesto':'trimf',[1 2 3] 
[Rules]
1 1 1 1 1 1 1, 1 (1) : 1 
1 1 1 1 1 1 2, 1 (0.9) : 1 
1 1 1 1 1 1 2, 2 (0.1) : 1 
1 1 1 1 1 2 1, 1 (0.9) : 1 
1 1 1 1 1 2 1, 2 (0.1) : 1 
1 1 1 1 2 1 1, 1 (0.95) : 1 
                                        1 1 1 1 2 1 1, 2 (0.05) : 1 
                                        1 1 1 2 1 1 1, 1 (0.9) : 1 
                                        1 1 1 2 1 1 1, 2 (0.1) : 1 
                                        1 1 2 1 1 1 1, 1 (0.9) : 1 
                                        1 1 2 1 1 1 1, 2 (0.1) : 1 
                                        1 2 1 1 1 1 1, 1 (0.8) : 1
```
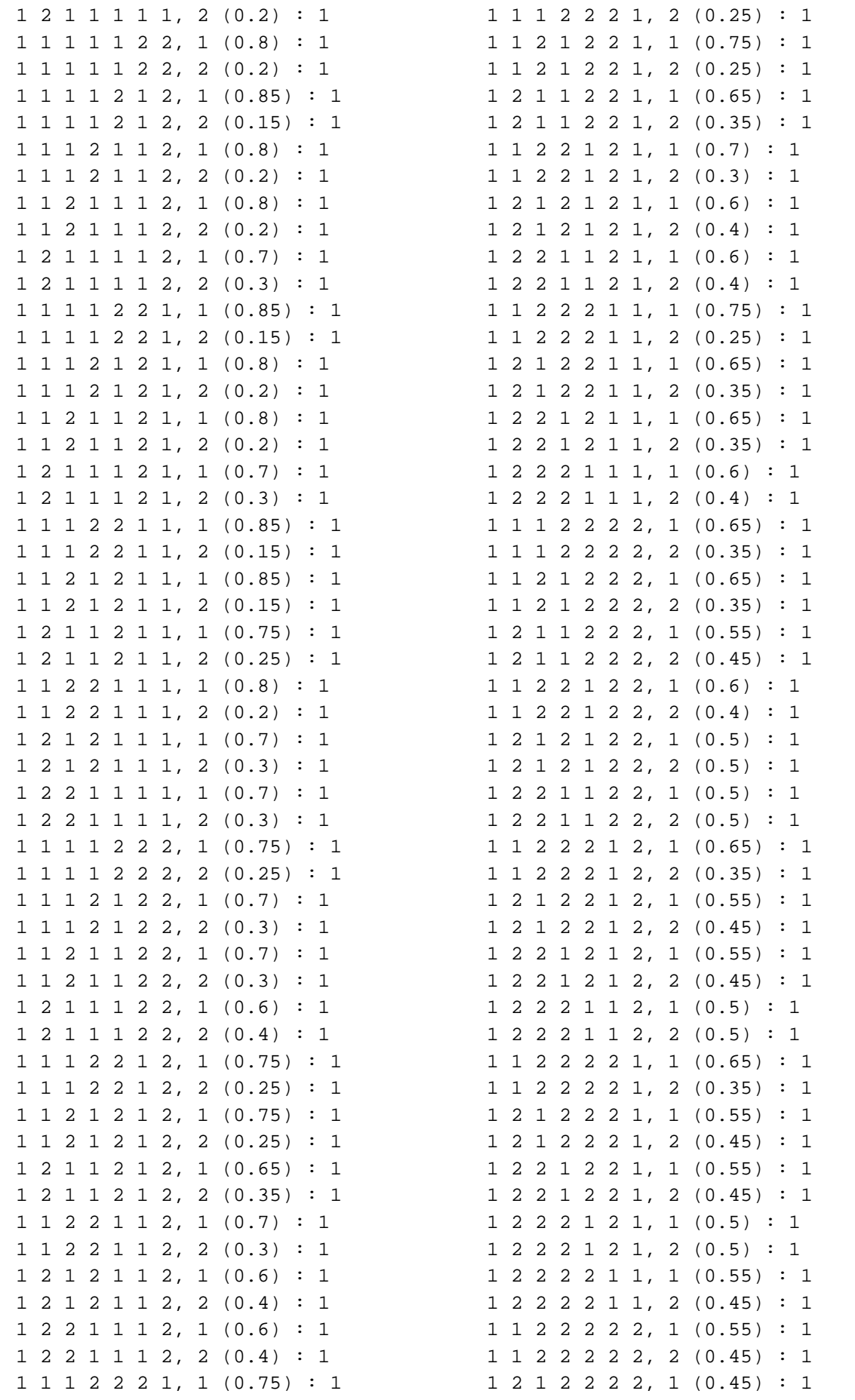

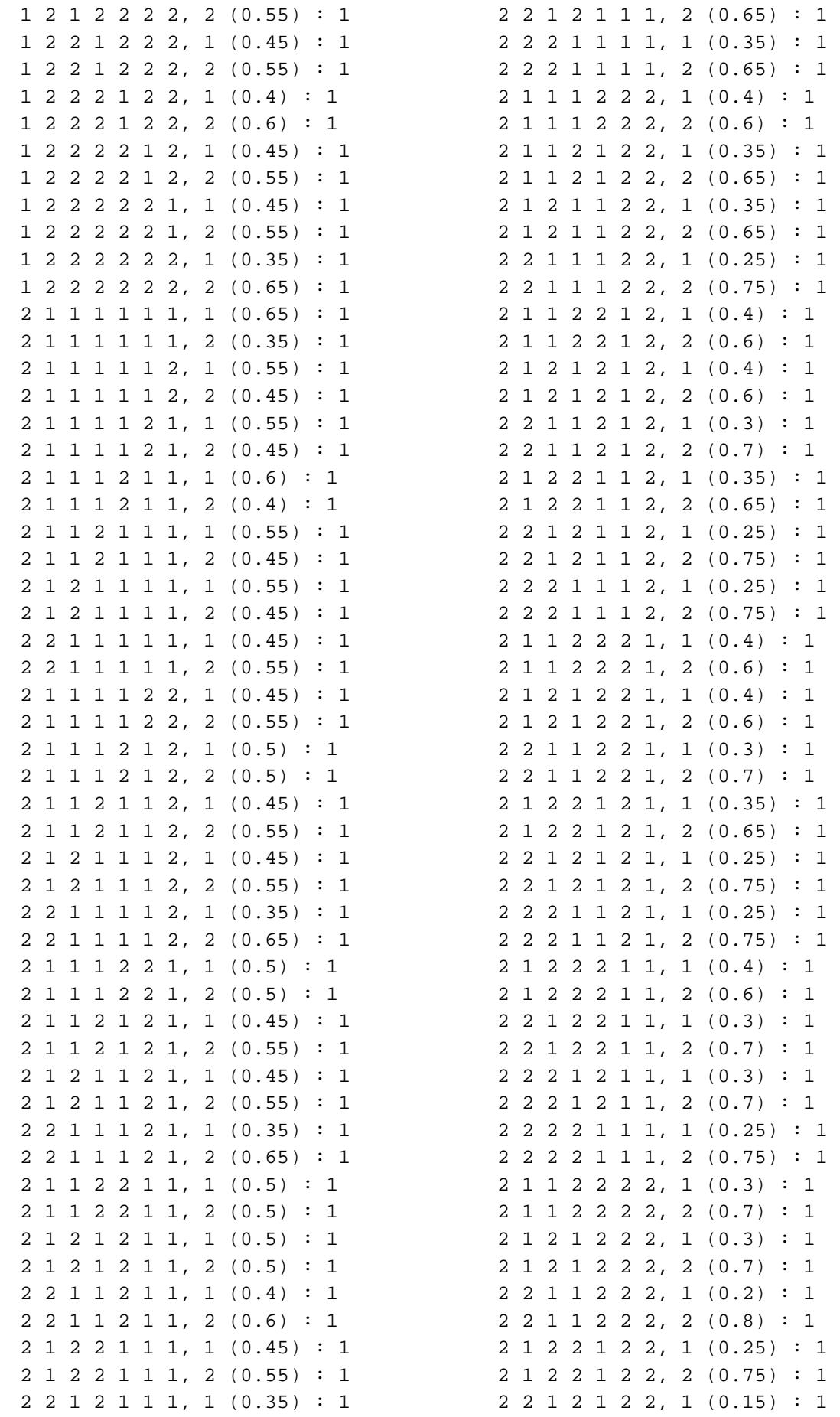

![](_page_71_Picture_176.jpeg)

### **Spoušt**ě**cí model**

```
# nacteni fis souboru 
fis = readfis ('fis 10');
#vycisteni promennych 
vystup=0 
xdata=0 
# graf fuzzy zavislosti vstupni a vystupni promenne
plotmf (fis, 'input', 1); 
plotmf (fis, 'output', 1); 
# graf zavislosti dvou vstupu na vystupnim prostoru
gensurf (fis, [1 2], 1); 
#nacteni dat 
xdata=load('D:\data.txt'); 
for i = 1:6248data=xdata(i,1:7); [output, rule_input, rule_output, fuzzy_output] = evalfis (data, 
fis, 1001); 
    vystup(i, 1)= output; 
end 
vystup 
save -text vystup.txt vystup;
```